#### **المقدمة -:**

إن التطورات التكنولوجية المتالحقة في ىذا العصر كان ليا أثر إيجابي بالغ عمي جوانب الحياة المختلفة بصفة عامة، وعلى منظومة التعليم خاصة؛ فمع ظهور الثورة التكنولوجية فى تقنية المعمومات زادت الحاجة إلى تبادل الخبرات مع اآلخرين وحاجة الطالب إلى بيئات غنية متعددة المصادر لمبحث والتطوير الذاتي، ويعد الكمبيوتر ناتجاً من نواتج التقدم العممي والتكنولوجي المعاصر، يساعد عمى توفير بيئة تعميمية مناسبة تتيح للمتعلم الاستفادة من أنواع متعددة ومختلفة من مصادر التعلم، وتهيئ له فرص التعلم الذاتي، وتعزز لديه مهارات البحث والاستكشاف، وتمكن المعلم من إنباع أساليب حديثة في تصميم محتوى التعلم وتطويره وتتفيذه وتقويمه (عتمان، ٢٠٠٥، صفحة ١٠).

ومن هذا المنطلق تزايد الاهتمام بتنمية وتطوير مهارات التعامل مع الكمبيوتر والإفادة منه لدى مستخدميه فى جميع أنحاء العالم وفى جميع المجالات وعلى هذا األساس ففى جميع الدول المتقدمة يتزايد االىتمام كل يوم، ولذلك اىتمت المناىج الدراسية بإدراج المهارا ت الأساسية للكمبيوتر كجزء لايتجزأ منها. ,Wade, 2003, .p. 7)

وتعد برمجيات الكمبيوتر التعميمية أحد مصادر التعميم التي أثبتت فاعميتيا في العممية التعميمة بصفة عامة ولذوي االحتياجات بصفة خاصة، وىذا ما أكدت عمية عديد من الدراسات التربوية منها:( (راشد ع.، ٢٠٠٥م)، (الجزازوي، ٢٠٠٥م)، (طلبه، ٢٠٠٨م)، (عبدالعال، ٢٠١٢)) والتي أكدت نتائجها التأثير الفعال لبرامج الكمبيوتر ودورها البارز في زيادة التحصيل لدي الطلاب، واختصار زمن التعلم.

**979** حيث يؤكد (حامد م.، ٢٠٠٤م، صفحة ٩٣) أن الاتصال عملية معقدة تؤدي فيها جميع الحواس دوراً هاماًو وحاستا البصر والسمع هما الحستان المهمتان اللتان لهما السيادة، وتأتي العين عمي رأس االعضاء في االتصال البشري، وخاصة في ظل المغة

**أثر بعض متغيرات عرض المثيرات البصرية في برامج الكمبيوتر أ . ىناء عبدالعال محمد** غير اللفظية، حيث أن ما يحصله الإنسان عن طريق حاسة البصر مقداره كبير مقارنة بالحواس الأخرى حيث يكتسب الفرد ٨٣% من خبراته عن طريق حاسة البصر، %00 من ىذة الخبرات عن طريق حاسة السمع؛ والباقي موزع عمي الحواس الأخرى.

كما أن المثيرات البصرية لم يتم التفكير فييا كبدائل تعميمية فعالة مع المعاقين سمعياً إلا عندما واجهت المعلمين تحديات إضافية في دورهم التعليمي تتمثل في صعوبة الاتصال بالمعاقين سمعياً، وجاءت المثيرات البصرية أداة تعليمية فعالة في عمليات الاتصال والتعليم والتعلم للمعاقين سمعياً، فأصبحت درجة إقبال المعاقين سمعياً عمي استخداميا أكثر من األطفال العاديين؛ فقد أكدت البحوث والدراسات السابقة عمى استخدام تكنولوجيا التعميم والوسائط المتعددة والمثيرات البصرية فى تعميم ذوي الإعاقة السمعية؛ منها دراسة كل من: (المردني، ٢٠٠٦م، الصفحات ٣٣– ٣٦)، (بنداري، ٢٠٠٩م، صفحة ١٠١٦) ، (الحجار ، ٢٠١٢م، صفحة ٩٥).

وذلك نصت منظمة الأمم المتحدة (المتحدة، ١٣ ديسمبر ٢٠٠٦) في اتفاقيتها حول حقوق الأشخاص ذوي الإعاقة فى المادة التاسعة على الزام الدول تتخذ الدول الأطراف التدابير المناسبة التي تكفل إمكانية وصول الأشخاص ذوي الإعاقة، على قدم المساواة مع غيرىم، إلى البيئة المادية المحيطة ووسائل النقل والمعمومات واالتصاالت، بما في ذلك تكنولوجيات ونظم المعمومات واالتصال، والمرافق والخدمات األخرى المتاحة لعامة الجميور أو المقدمة إلييم، في المناطق الحضرية والريفية عمى السواء .

**984** وهذا ما نصت عليه وثيقة القمة العالمية لمجتمع المعلومات "تونس ٢٠٠٥م" ينبغي أن تتاح لكل شخص فرصة اكتساب الميارات والمعارف الالزمة لفيم مجتمع المعمومات واقتصاد المعارف، والمشاركة فييما بنشاط، واالستفادة الكاممة منيا. كما ينبغي استعمال تكنولوجيا المعلومات والاتصالات فى جميع مراحل التعليم والتدريب

**مجمة دراسات فى التعميم الجامعى العدد السادس والثالثون 2017**

ونتمية الموارد البشرية مع مراعاة الاحتياجات الخاصة لأشخاص المعوقين والموهوبين )الجالد، 5000م، صفحة 9(.

وبذلك نادى التربويون فى العديد من المؤتمرات فنجد مؤتمر المعموماتية وتطوير التعليم ( مؤتمر المعلوماتية وتطوير التعليم، أكتوبر ٢٠٠٤م، صفحة ٢٥٨) أوصى بالاهتمام المتزايد بتفعيل دور تكنولوجيا التعليم في العملية التعليمية من أجل تطوير التعليم للحصول على عائد تعليم قادر على مواجهة التحديات المعاصرة ومواكبة التطوير . والمؤتمر العلمي لكلية التربية جامعة بنها بالتعاون مع مديرية التربية والتعليم بالقليوبية (المؤتمر العلمي لكلية التربية جامعة بنها، ٢٠١٠م، صفحة ٩٤) حيث أوصى عمى أىمية تصميم برامج لتنمية ميارات التعامل مع اإلنترنت وخدمات الاتصال الإلكتروني من أجل تطوير التعليم لحصول على عائد تعليم قادر على مواجية التحديات المعاصرة ومواكبة التطوير.

وتحقيقاً للرؤية القومية تسعى وزارة التربية والتعليم بمصر (وزارة التربية والتعليم، جميورية مصر العربية ، ،5002 صفحة 051( إلي دمج التكنولوجيا المتقدمة والمناهج الدراسية واعتبارها مكوناً رئيساً بها، بما يتماشى مع الاتجاهات المعاصرة، ومواكبة التقدم المتسارع في مجال تكنولوجيا المعمومات واالتصاالت، األمر الذي يؤدي إلي تنمية قدرة الطالب عمي التفكير، والقدرة عمي الحل االبتكاري وجمع المعلومات وتحليلها وتفسيرها.

وعلى الرغم من أهمية مهارات الاتصال الالكتروني والاهتمام بها إلا أن البحوث والدراسات السابقة أكدت وجود ضعف لدى التالميذ فى ميارات االتصال االلكتروني ومنها دراسة: (منصور، ٢٠٠٠)، (الجيزاوي، ٢٠٠٥)، (عبدالوهاب، ٢٠٠٥)، (طلبة، ٢٠٠٨)، (محمد أ.، ٢٠١٢)، (علي س.، ٢٠١٣) ، (يوسف، ٢٠١٤) والتي أشارت جميعاً إلى أن التالميذ تعاني من إنخفاض في المستوي التحصيل الد ارسي ومستوي ممارسة ميارات مادة الكمبيوتر.

كما أوصت العديد من الدراسات بضرورة تنمية ميارت االتصال اإللكتروني والإنترنت لدى المتعلمين الأسوياء منعم وذوى الاحتياجات، كما فى دراسة (الفقى، (Ahmad & Tomkinson, .2 April 2006, pp. ودراسة ،( 2 صفحة ،5002 (Scardamalia & building:, 2006, pp. 97-108) ، 101-108) ،(2012 April ,Aapita (،(عبدالعزيز أ،. 5000 م(، )سالمة ن،. 5000م (، )الفقي، 5002(، )عبدالكريم، 0333(، )سويدان و الجزار، ،5001 الصفحات 52-59(. **مشكمة البحث : -**

في ضوء ما سبق، ، تتحدد مشكمة البحث الحالى فى:

"يوجد ضعف مهارات الاتصال الالكتروني لتلاميذ ضعاف السمع، نظراً للدراستهم بطريقة تقميدية لذلك يوجد حاجة لبناء برنامج قائم عمي عمي بعض متغيرات المثيرات البصرية وقياس أثره على تنمية مهارات الاتصال الإلكتروني، وللتصدى لهذه المشكلة تطرح الباحثة التساؤل الرئيسي التالي-:

- ما أثر بعض متغيرات عرض المثيرات البصرية فى برامج الكمبيوتر التعميمية عمى تنمية ميارات االتصال االلكترونى لدى ضعاف السمع ؟
	- ويتفرع من ىذا السؤال التساؤالت الفرعية التالية-:
	- ما المفاىيم والميارات األساسية االتصال االلكترونى الميمة لضعاف السمع؟
- ما أثر بعض متغيرات عرض المثيرات البصرية فى برامج الكمبيوتر التعميمية عمى تنمية الجانب المعرفي المرتبط بميارات االتصال االلكترونى لدى ضعاف السمع؟

**مجمة دراسات فى التعميم الجامعى العدد السادس والثالثون 2017**

 ما أثر بعض متغيرات عرض المثيرات البصرية فى برامج الكمبيوتر التعميمية على نتمية الجانب الأدائي المرتبط بمهارات الاتصال الالكتروني لدى ضعاف السمع؟

**أىداف البحث -:**

ييدف ىذا البحث إلي تنمية ميارات االتصال االلكتروني لتالميذ ضعاف السمع وذلك من خلال تحقيق الأهداف الآتية :–

- تحميل محتوي كتاب مادة الكمبيوتر وتكنولوجيا المعمومات المقرر عمى تالميذ الصف الثانى الإعدادى (مدارس الأمل) بهدف تحديد مهارات الاتصال اإللكتروني التي يتضمنيا الكتاب.
- إعداد قائمة بميارات االتصال اإللكتروني األساسية لتالميذ )ضعاف السمع بمدارس الأمل).
- تصميم برنامج كمبيوتر تعميمي قائم عمي متغيرات عرض المثيرات البصرية لتنمية ميارات االتصال اإللكتروني لتالميذ ضعاف السمع.
- الكشف عن أثر بعض متغيرات عرض المثيرات البصرية في تحصيل المعرفي لميارات االتصال اإللكتروني لدي تالميذ ضعاف السمع.
- الكشف عن أثر بعض متغيرات عرض المثيرات البصرية في اإلداء المياري لميارات االتصال اإللكتروني لدي تالميذ ضعاف السمع.

تكمن أهمية هذه الدراسة من أهمية الموضوع الذي تناولته وهو :

"أثر بعض متغيرات عرض المثيرات البصرية في برامج الكمبيوتر التعميمية عمى تنمية مهارات الاتصال الالكتروني لدى ضعاف السمع" ، ويمكن تحديد أهمية الدراسة في النقاط التالية:

- ٠١. يأتي البحث مواكبًا لاتجاه وزارة التربية والتعليم نحو تحويل المناهج الدراسية للمراحل التعليمية المختلفة في صورة برامج كمبيوترية متعددة الوسائط مما قد يفيد في إنتاج برامج أخرى لباقي مواد الكمبيوتر.
- ٢. يساعد في التغلب على بعض الصعوبات التي تواجه تلاميذ ضعاف السمع في التحصيل الدراسي عند دراسة ميارات االتصال اإللكتروني.
- .9 تقديم قائمة ميارات االتصال االلكتروني من خالل تحميل محتوي كتاب مادة الكمبيوتر وتكنولوجيا المعلومات المقرر على تلاميذ الصف الثانى الإعدادى (مدارس الأمل).
- .2 توجيو أنظار القائمين عمى تصميم برمجيات الكمبيوتر متعددة الوسائط بضرورة مراعاة استخدام متغيرات تصميم وإنتاج برمجيات الكمبيوتر متعددة الوسائط المناسبة  $\frac{1}{2}$ للموقف التعليمي مما يسهم في زيادة تحصيل الطلاب ومهاراتهم العملية.
- 0. تقديم برنامج كمبيوتر قائم علي متغيرات عرض المثيرات البصرية يمكنُ أن يستفيد منها المعلمون على تنمية مهارات الاتصال الالكتروني لدى ضعاف السمع والتلاميذ والمشرفون وباحثون آخرون.

**حدود البحث -: سوف يقتصر البحث عمى الحدود التالية:**

- **حدود بشرية :** مجموعة البحث من تالميذ الصف الثاني اإلعدادي )ضعاف السمع) بمدارس الأمل (مدرسة الامل للصم وضعاف السمع بزينهم، مدرسة الأمل للصم وضعاف السمع بالمنيرة، مدرسة الأمل للصم وضعاف السمع بشبرا الخيمة ، مدرسة األمل لمصم وضعاف السمع بالعباسية، مدرسة األمل الإعدادية للصم وضعاف السمع بالقناطر الخيرية) والتي تتراوح درجات مقياس السمعي لدييم بين ) 22-50( ديسبل.
- **حدود موضوعية**: بعض ميارات االتصال اإللكتروني والتى يتم التوصل إلييا عن طريق تحليل محتوى كتاب الكمبيوتر وتكنولوجيا المعلومات للصف الثانى اإلعدادى، والتي تضمنيا البرنامج.
	- **حدود زمنية:** العام الدراسي )5002/5002(.
- **حدود مكانية:** معمل الكمبيوتر / الوسائط المتعددة بمدارس األمل )مدرسة االمل لمصم وضعاف السمع بزينيم، مدرسة األمل لمصم وضعاف السمع بالمنيرة، مدرسة الأمل للصم وضعاف السمع بشبرا الخيمة ، مدرسة الأمل لمصم وضعاف السمع بالعباسية، مدرسة األمل اإلعدادية لمصم وضعاف السمع بالقناطر الخيرية(

### **أدوات البحث -:**

تتمثل أدوات البحث الحالي في:

 إعداد قائمة بميارات االتصال اإللكتروني األساسية لتالميذ )ضعاف السمع بمدارس الأمل).

- اختبار تحصيمي مرتبط بميارات االتصال االلكتروني من خالل الانترنت(إعداد الباحثة).
	- بطاقة مالحظة أداء العينة لميارات االتصال االلكتروني)إعداد الباحثة(.

**متغيرات البحث-:**

**وتشتمل المتغير المستقل والمتغيرات التابعة وىي عمي النحو التالي:**

المتغير المستقل: التعلم باستخدام برنامج كمبيوتر تعليمي قائم على متغيرات عرض المثيرات البصرية بثلاث طرق للعرض وهي:

- عرض الإحلال باستخدام النص والصور.
- عرض التجاور باستخدام الفيديو ولغة اإلشارة الوصفية.
- عرض البناء باستخدام النص بلغة الإشارة الإبجدية والصور .
	- المتغيرات التابعة:
- تحصيل تالميذ ضعاف السمع )في الجانب المعرفي( لبعض المفاىيم المتعمقة باستخدام االتصال اإللكتروني.
- األداء المياري لتالميذ ضعاف السمع المتعمق باستخدام االتصال اإللكتروني.

### **التصميم التجريبي لمبحث-:**

في ضوء متغيرات البحث فإن الباحثة استخدمت التصميم التجريبي الذي يتضمن مجموعتين إحداهما تجريبية والأخري ضابطة(مقارنة) مع القياس القبلي / البعدي.

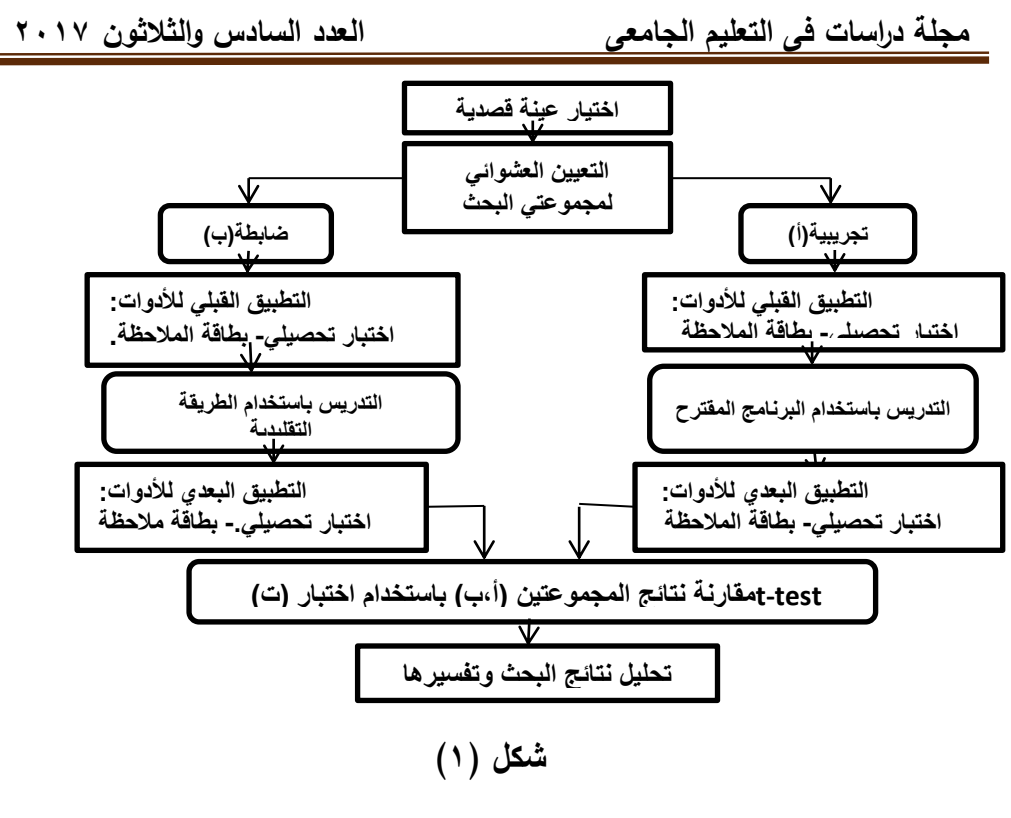

**يوضح التصميم التجريبي لمبحث**

**إجراءات البحث-:**

**لإلجابة عن أسئمة البحث واختبار فروضو, تم إتباع الخطوات التالية:**

- اإلطالع عمى الدراسات والكتابات العربية واألجنبية ذات الصمة بمجاالت الدراسة الحالية لالستفادة منيا فى إعداد الدراسة النظرية والتجريبية لمبحث.
- إعداد قائمة بميارات االتصال اإللكتروني الالزمة لتالميذ الصف الثاني اإلعدادي ضعاف السمع عن طريق ما يمي:

**أثر بعض متغيرات عرض المثيرات البصرية في برامج الكمبيوتر أ . ىناء عبدالعال محمد**

- .0 تحميل محتوي كتاب مادة الكمبيوتر وتكنولوجيا المعمومات المقرر عمى تلاميذ الصف الثانى الإعدادى (مدارس الأمل) بهدف تحديد مهارات االتصال اإللكتروني التي يتضمنيا الكتاب.
- ٢. وضـع المـهارات التي تم التوصل إليها في قائمة تمهيدا لـعرضـها علي المحكمين.
- .9 عرض قائمة الميارات عمي مجموعة الخبراء والمحكمين الختيار الميارات الأكثر أهمية لتلاميذ الصف الثانى الإعدادى (ضعاف السمع ).
- .2 تحميل استبيانات الخبراء والمحكمين ودرجات األىمية؛ حيث تم اختيار الميارات التى حصمت عمى %20 من آراء المحكمين وبذلك يتم الوصول إلى قائمة الميارات في شكميا النيائي.
	- عرض نماذج تصميم برامج الكمبيوتر التعليمية وتصميم نموذج خاص بالبحث.
- إعداد سيناريو برنامج قائم عمي متغيرات عرض المثيرات البصرية بصور ه المختلفة في ضوء الأهداف التي تم تحديدها وتحكيمها، وذلك وفق متغير البحث المستقل ، وأيضاً خريطة السير في البرنامج.
- عرض السيناريو عمى مجموعة من الخبراء في مجال تكنولوجيا التعميم إلبداء ارائهم حولها وإجراء التعديلات على السيناريو في ضوء ارائهم.
- تصميم وإنتاج برنامج قائم علي متغيرات عرض المثيرات البصرية بثلاث طرق مختلفة من حيث مستويات المتغير المستقل المستخدم في ضوء تحديد الأهداف وفقاً للمهارات المستخدمة وفي ضوء الشكل النهائي للسيناريو أيضاً، ثم عرضها على مجموعة من الخبراء المتخصصين في مجال تكنولوجيا التعليم ثم إجراء التعديالت المقترحة.

**بناء أدوات الدراسة المتمثمة في اآلتي:**

- .0 االختبار التحصيمي لقياس الجانب المعرفي المرتبط بميارات اتصال الإلكتروني، وعرضه في صورته الأولية على مجموعة من المحكمين وإجرا ء التعديلات ثم إعداده في صورته النهائية.
- ٢. بطاقة ملاحظة الأداء العملي لمهارات الاتصال الإلكتروني، وعرضها على مجموعة من المحكمين المتخصصين وإجراء التعديلات المطلوبة ثم إعدادها في صورتيا النيائية.
- اختيار مجتمع الدراسة وىم تالميذ الصف الثانى اإلعدادى )ضعاف السمع( بمدراس الأمل.
	- اختيار طلاب عينة البحث الاستطلاعية وإجراء التجربة الاستطلاعية.
- اختيار طالب عينة البحث األساسية، وتم توزيعيم عشوائيا ً عمى مجموعتين، مجموعة تجريبية، ومجموعة ضابطة وفق التصميم التجريبي لمبحث.
- تطبيق أدوات البحث (الاختبار التحصيلي– بطاقة الملاحظة) قبلياً على عينة الدراسة.

**إجراء التجربة األساسية.**

- تطبيق أدوا ت البحث (الاختبار التحصيلي بطاقة الملاحظة) بعدياً على عينة الدراسة.
- معالجة البيانات المستقاة من التطبيقين القبلي والبعدي بالطرق الإحصائية المناسبة لمتوصل إلى النتائج وعرض النتائج وتفسيرىا.

- عرض النتائج وتفسيرىا ومناقشتيا في ضوء اإلطار النظري ونتائج البحوث المرتبطة وفروض الدراسة.
	- تقديم مجموعة من التوصيات والمقترحات في ضوء النتائج التي تم التوصل إلييا. مصطلحات الإجرائية للبحث:—

**تتناول الدراسة الحالية المصطمحات االتية:**

**المثيرات البصرية )stimuli Visual(-:**

وتعرفها الباحثة إجرائياً فى هذا البحث بأنها "كل ما يحتويه المحتوي البصري المقرر عمي الطالب من وسائل تدرك عن طريق البصر، يستمزم تصميميا تحديد الغرض التعليمي، ومستوي الطلاب، وخصائصهم، بالإضافة إلى التقيد بالقواعد الفنية في إخراجيا".

**برامج الكمبيوتر التعميمية )programs computer Educational(:**

وتعرفه الباحثة إجرائيا فى هذا البحث بأنه "وحدة دراسية بُرمجت بأحد البرامج الحاسوبية متضمنة مجموعة من األىداف والخبرات واألنشطة التربوية، التي تحقق الأهداف التربوية بما يناسب فئة ضعاف السمع".

### **-:)The Skill( الميارة**

وتعرفها الباحثة إجرائياً فى هذا البحث بأنها "إمكانية التلميذ ضعيف السمع على تنمية ميارات االتصال االلكتروني " .

### **\_:)Electronic Instructional Communicatio ( االلكتروني االتصال**

وتعرفه الباحثة إجرائياً فى هذا البحث بأنه " مجموعة الإجراءات والخطوات المطموبة لنقل وتبادل الخبرات التي تنفذ خالل استخدامات شبكة االنترنت، واإللمام بالجوانب المعرفية والأدائية التي ترتبط بمهاراته المتعددة وتزيد فاعلية استخدامها في العملبات التعليمية.

**-:)Hard of Hearing ( السمع ضعاف**

ويمكن تعريف ضعيف السمع إجرائياً في هذا البحث بأنه : الذي لديه فقد سمع ما بين( ٢٠-٥٥) ديسبل (حسي/عصبي) في الأدنين تم تشخيصه طبياً، الملتحق بمدارس الأمل للصم وضعاف السمع، والذي يواجه صعوبة في تمييز الأصوات باالعتماد عمي حاسة السمع.

**اإلطار النظري والدراسات السابقة:**

**أوال:ًالمثي ارت البصرية وأىميتيا لتعميم ضعاف السمع:**

أصبحت المثيرات البصرية لغة العصر خاصة في اآلونة األخيرة ليا معناىا ودلالتها وأصولها وقواعدها، وفنيات تصمميها وإنتاجها وأشار لذلك "الطوبجي" حيث يري أن البصريات أصبحت لغة عالمية تختصر مضمون الرسالة في تكوينات خطية يسيل إدراكيا، وفيميا لقطاعات كبيرة من الجماىير رغم اختالف أعمارىم، وثقافتيم، ومستوي التعميم بينيم )فرج، 5002م، صفحة 03(. وتأتي فئة المعوقين سمعياً عمي رأس تلك القطاعات؛ حيث تمثل المثيرات البصرية لهم أحد أهم المكونات الفعالة في طريقة االتصال الكمي بجانب لغة اإلشارة.

**-1 مفيوم المثيرات البصرية:**

يري )سيد ف،. 0333م، صفحة 2( بأن:"المثيرات التي يتم عن طريقيا التعمم الفعال نتيجة االتصال المباشر بين المعمم والمتعمم عن طريق استخدام أدوات وأجيزة إلكساب التالميذ خبرات متكاممة تؤدي إلي تعديل السموك".

ويعرف (المصيرتي، ١٩٩٣م، صفحة ٢٣٩) المثيرات البصرية تربوياً بأنها: "مجموعة من الوسائل التي تعبر عن الأفكار، والحقائق، والعلاقات عن طريق الخطوط، والصور، والرسوم، والكممات، ويكون ذلك في صورة واضحة ممخصة ومختصرة".

ويعرف (الحصري، ٢٠٠٤، الصفحات ١٥-٧١) المثيرات البصرية على أنها تعبير بالخطوط والأشكال والرموز المبسطة لأفكار أو عمليات أو أحداث أو ظواهر عممية أو قواعد أو قوانين ومبادئ أو عالقات أو تراكيب ومكونات شئ ما في صورة مختصرة تسهل وتيسر إدراك وفهم هذة الأمور بالنسبة للفرد..

**وتتفق الباحثة مع** )حامد م،. 5002م، صفحة 39( **في التعريف اإلجرائي** عمي أن المثيرات البصرية هي"كل ما يحتويه المحتوي البصري المقرر على الطلاب من وسائل تدرك عن طريق البصر، يستمزم تصميميا تحديد الغرض التعميمي، ومستوي الطالب، وخصائصيم، باإلضافة إلي التقيد بالقواعد الفنية في إخراجيا.

**-2 أىمية المثيرات البصرية في العمميو التعميمية لضعاف السمع :**

المثيرات البصرية لها دور كبير ًفي العملية التعليمية بوجة عام، والمعاقبين سمعياً بوجة خاص تمثل أحد أىم المكونات الفعالة فى طريقة االتصال الكمى مع المعاقين سمعيا،ً والتى تجمع معيا أيضاً لغة اإلشارة داخل ىذه الطريقة الفعالة فى االتصال بالمعاقين سمعياً، حيث تمثل لغة الإشارة والمثيرات البصرية لغة خاصة بهؤلاء التلاميذ، وعلى درجة كبيرة من الأهمية بالنسبة لهم، ويتمثل في تسهيل عملية التعلم للمتعلمين من خلال ربط ما يتعلمه المتعلم بمثير بصري، يسهل من تبسيط وفهم موضوع التعمم من خالل التنوع بمتغيرات عرض المثيرات البصرية كما تقوم المثيرات البصرية بمجموعة من الأدوار النزبوية الهامة التي نساعد المتعلم على ما يلي: **جذب االنتباه:**

يشير (الحيله، ٢٠٠٠، الصفحات ٢٤٩–٢٥٠) إلى أن المتعلمين يفضلون استخدام المثيرات البصرية في الأدوات التعليمية المعروضة عليهم، وخاصة الأوان لما لها من أهمية في جذب انتباههم وتساعدهم على التذكر، وتزيد من الاحتفاظ بالتعمم، كما يمكن أن تسيل التعمم وخاصة عندما يتم التركيز عمي موضوع ال يمكن جذب االنتباه إلية بطريقة أخري، كما أن ليا وظيفة ىامة لتسييل التعمم وذلك عندما يركز الانتباه على المثيرات البصرية التي من الممكن الا يلاحظها المتعلم. االستعداد لمتعمم:

تساعد المثيرات البصرية على تحسين إدراكه وفهمه، حيث تقوم بدور الملخص والموضح لمنقاط الغامضة وتظيرىا لممتعمم، كما ليا دور فعال في توفير وقت وجهد المتعلم . (أحمد، ٢٠٠٧، صفحة ٢٧).

ونظراً لذلك فقد نتاولت العديد من الدراسات والبحوث المثيرات البصرية في العملية التعليمية؛ وتوصلت فى نتائجها إلي أن استخدام المثيرات البصرية تَحدث تأثيراً إيجابياً وفعالاً يشجع التلاميذ ويدفعهم إلى التعلم ويساعد فى تحقيق الأهداف التعليمية، وأوصت جميع الدراسات بضرورة استخدامها في التعليم ومن هذه الدراسات دراسة )الغزاوي، 5001( ،ودراسة (2016 April ,Kinay(، واقترحت دراسة (2016 ,Huang & ,Liu ,Liu ,Lai (فكرة استخدام المثيرات البصرية كمكافأة عند تقديم الطالب اإلجابات الصحيحة.

كما اىتمت الدراسات باستخدام المثيرات البصرية وتفعيميا لدى التالميذ المعاقين سمعياً كما فى دراسة كل من: ,Glatt–Vallee, Kelly, Gaustad) (2007 ,Fonzi & ,Porter ، ودراسة )بنداري، 5003(، ودراسة )حامد م،. 5002م(، وكذلك دراسة )الحجار، 5005م( ، ودراسة )شيبل و وآخرون،  $.$ (۲۰۱۲)

**-3 طرق عرض المثيرات البصرية داخل برامج الكمبيوتر التعميمية:**

**994** يعتبر ترتيب عناصر الوسائط المتعددة على الشاشة الكمبيوتر أمراً بالغ الأهمية لمصممي برامج الكمبيوتر التعليمية، فالهدف ليس جمع عدد من الوسائط في إطار واحد بل البد من أن يتكامل معا،ً ولكي يتحقق أقصي استفادة ممكنة من ىذه الوسائط يجب مراعاة القواعد الخاصة بدمج وتوظيف الوسائط والربط بينيما في واجة التفاعل،

**أثر بعض متغيرات عرض المثيرات البصرية في برامج الكمبيوتر أ . ىناء عبدالعال محمد** خاصة البصرية منيا، كما يجب مراعاة العالقات البنائية في ترتيب العناصر عمي شاشة الكمبيوتر، ومراعاة تحقيق ىدف كل عنصر من عناصر الوسائط المتعددة ومواقعو وطريقة وزمن عرضة، كما البد أن يراعي المصمم وجود مسار واضح لعين المتعلم لكي يسير ٍ فيه بطريقة تمكنه من قراءة المثيرات البصرية من شاشة الكمبيوتر .

وفي ذلك السياق يجب التأكيد عمي وجود عرض لمثيرات البصرية دخل برامج الكمبيوتر التعليمة تناولتها البحوث والدراسات السابقة، كالعرض الكلبي ، والعرض البنائي، والعرض الجزئي، والعرض التبادلي، وأنواع أخري من طرق العرض رإستراتيجيته، حيث نتاولت الدراسات متغير طريقة عرض المتثيرات البصرية باتجاهات مختلفة عن بعضها البعض، فالبعض نتاول البصريات وعلاقتها بالنص الشارح لها كدراسة (راشد، ٢٠٠٥)، ،ودراسة (حسن، ٢٠٠٠) ودراسة (الشيخ، 5001(، ودراسة )عامر م،. 5002( ، و دراسة )الشمري، 5002(، ودراسة )عبدالعزيز إ،. 5002( .

وهناك ما أهتم بتوقيت عرض المثيرات البصرية وموقعها وعلاقتها بالتعليق اللفظي المسموع كما فى دراسة كل من: )إسماعيل، 5002(، ودراسة )عبدالعزيز ا،. 5002(، ودراسة )شوقي، 5005(، دراسة )خمف، 5000(.

ما سبق عرضه ساعد الباحثة على تحديد متغيرات عرض المثيرات البصرية المناسبة للبرنامج الكمبيوتر التعليمي لتلاميذ المرحلة الإعدادية، كما أن هناك أسس نظرية تتعمق بالمثيرات البصرية تساعد في عممية التصميم، وذلك من خالل: تصميم عناصر المثيرات البصرية بصورة متقاربة بحيث يصبح المثير كوحدة واحدة؛ مما يسيل عمي التمميذ إدراك المعمومات المتضمنة داخل المثير البصري، وتوفر في العناصر المكونة للمثير البصري عامل الألفة بالنسبة للتلميذ من خالل تشابو العناصر ، وعرض المثير البصري بصورة متكاممة، حيث أن التكامل يؤدي إلي سيولة اإلدراك، وتتوافر في عناصر المثير البصري عوامل

**مجمة دراسات فى التعميم الجامعى العدد السادس والثالثون 2017**

البساطة والتناسق والتنظيم عند تصميم تمك المثيرات بيدف تسييل عممية اإلدراك، ومراعاة التباين بين الشكل والخمفية في تصميم المثيرات البصرية دور االنتباه والخبرة السابقة للتلميذ في استخلاص المعاني والأفكار المتضمنة داخل المثيرات البصرية.

**نتاج ب ارمج الكمبيوتر التعميمية في تنمية ميا ارت ضعاف السمع ثانيا:ً تصميم وا : -1 برامج الكمبيوتر التعميمية:**

أصبحت التقنيات الحديثة وفي مقدمتيا الحاسوب من أىم سمات التميز والتقدم التي تتصف بيا مناىج اليوم ووسائميا التعميمية؛ ومن ثم أصبح من الضروري التزود من هذا العلم الجديد والتجدد حتى يمكنها الإسهام في العملية التعليمية وتطويرىا، حيث أدي استخدام الحاسوب إلي ظيور وانتشار مفاىيم جديدة في التربية و التعمية لم تكن موجودة من قبل.

وتعتمد برامج الحاسب عمي تعدد صور معالجة المعمومات مما يؤدي إلي تنوع طرق تقديم الموضوعات بيذه البرمجيات، ومعني ىذا أن ىذه البرمجيات تعد بمثابة قوالب متعددة المحتوي )نص، صورة، صوت، ....( موضوعة في صيغة رقمية يتم تصميميا وتخزينيا وعرضيا عن طريق الكمبيوتر وقدراتو المتطورة، وتستخدم بطريقة تفاعلية (طاهر، ٢٠٠٦، صفحة ٢٥)، ويتطلب ذلك مراعاة حسن تصميم ىذه الشاشات حتي تبدو فاعمية لممتعمم source Invalid .specified، ، ةتعددت وجيات النظرفي تعريف مفيوم البرمجيات التعميمية فيعرفها (خميس، منتوجات تكنولوجيا التعليم، ٢٠٠٣، صفحة ١٦٧) بأنها:" تلك البرامج اإللكترونية متعددة أنماط اإلثارة التي تنتج وتستخدم من خالل الكمبيوتر لإدارة التعليم أو نقل التعلم مباشرة وكاملاً إلى المتعلمين لتحقيق أهداف تعليمية محددة ترتبط بمقررات دراسية كجزء من تعمميم الرسمي النظامي".

وعرفها (الحيلة، التكنولوجيا التعليمية التعليمة، ،٢٠٠١، صفحة ٤٥٩) بأنها :"تلك المواد التي يتم برمجتها بواسطة الحاسوب من أجل تعلمها وتعتمد عملية إعدادىا عمي طريق سكنر المبنية عمي مبدأ االستجابة والتعزيز حيث تركز ىذه النظرية عمي أىمية االستجابة المستحبة من المتعمم بتعزيز إيجابي من قبل المتعمم أو الحاسوب".

 **وفي ضوء ما سبق يمكن لمباحثة تعريف الربنامج الكمبيوتري التعميمي إج ارئياً بأنو-: "وحدة دراسية برمجت بأحد البرامج الحاسوبية متضمنة مجموعة**  من الأهداف والخبرات والأنشطة التربوية، الت*ي* تحقق الأهداف التربوية بما **يناسب فئة ضعاف السمع".**

**-2 استخدام برامج الحاسوب في ميدان تنمية ميارات ذوي اإلعاقة السمعية:** بالنسبة لتعلم المعاقين سمعياً تبدو الأهمية فيما يلي:

-0 تساعد عمى االىتمام بتصميم عروض الوسائط المتعددة لتحقيق الجوانب المختلفة لأهداف التعلم المعرفية و المهارية والوجدانية. ففى الجانب المعرفي نجدىا توفر الوقت وتساعد عمى الفيم وتبعد الممل عن المتعممين وفى الجانب الميارى تمدنا بالغرض العممى لمميارة المراد تعمميا وفى الجانب الوجدانى تؤدى دوراً مهماً فى تعديل سلوك المتعلمين تدريجياً.

-5 تجذب انتباه المتعمم المعاق سمعياً أثناء عممية التعمم عن طريق ما تقدمو هذه البرامج من صور ورسومات وموسيقى بالإضافة إلى الحركة والأنشطة النشطة لمصور والفيديو، وتحدث تجديدا يسيم فى جذب االنتباه ويزيد من خبرات المتعمم ويثير واقعيته نحو التعلم .

-9 تساعد فى تعمم المفاىيم الميارات المجردة بتفاعمية أكثر، وتمكن المتعمم من المادة الدراسية ، من خالل تزويده بالتغذية الراجعة من آن آلخر

**مجمة دراسات فى التعميم الجامعى العدد السادس والثالثون 2017**

ولذلك أجريت العديد من الدراسات الستخدام الحاسوب في تنمية ميارات ذوي الإعاقة السمعية منها دراسة (2002–1 $-1$ - . Matja & Ambroie, حيث استهدفت استخدام الحاسوب فى تعليم ذوى الإعاقة السمعية فى مادة الجغرافيا، وهدفت (Yang, H., Lay, Y., Liou, C., Tsao, W. and Lin., 2007, pp. دراسة (466-476. الكشف عن فاعمية برنامج تدريبي لغوى بمساعدة الحاسوب فى التدريس لطالب ضعاف السمع لميارات التحدث ، وىدفت دراسة كل من: (Karala & G.and Stonaell, N., 2010, pp. 1-(Mortenson, 2009) (48 ، ودراسة (63 .p 2010, ,Cannon(، ودراسة )المممي، 5005(، ودراسة (العجيلي، ٢٠٠٢)، ودراسة (ملكاوي و إبراهيم حسين أبوعليم ، ٢٠١٠) (شرادقة و إبراىيم حسين أبوعميم، 5005( الكشف عن فاعمية برنامج محوسب فى تنمية المغة التعبيرية لدى الأطفال الصم.

### **إجراءات البحث-:**

أ. **اختيار عينة البحث:** اقتصر الباحث فى التطبيق الميدانى عمى مدارس الأمل للصم وضعاف السمع في محافظتي هي القاهرة، والقليوبية ، وتم تقسيم مجموعات الدراسة إلي مجموعتين تجريبية وضابطة، ويوضح الجدول)0( توزيع أفرد مجموعة الدراسة ؛ وذلك بعد اختيار التالميذ المناسبة لعينة الدراسة من خلال التقارير السمعية للتلاميذ.

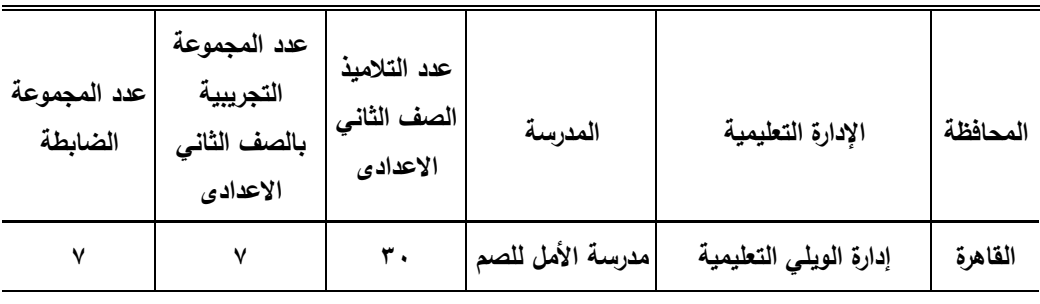

**جدول )1( أعداد عينة البحث من المدارس بكل محافظة**

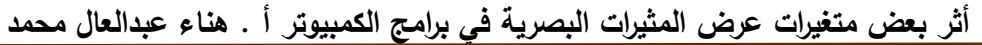

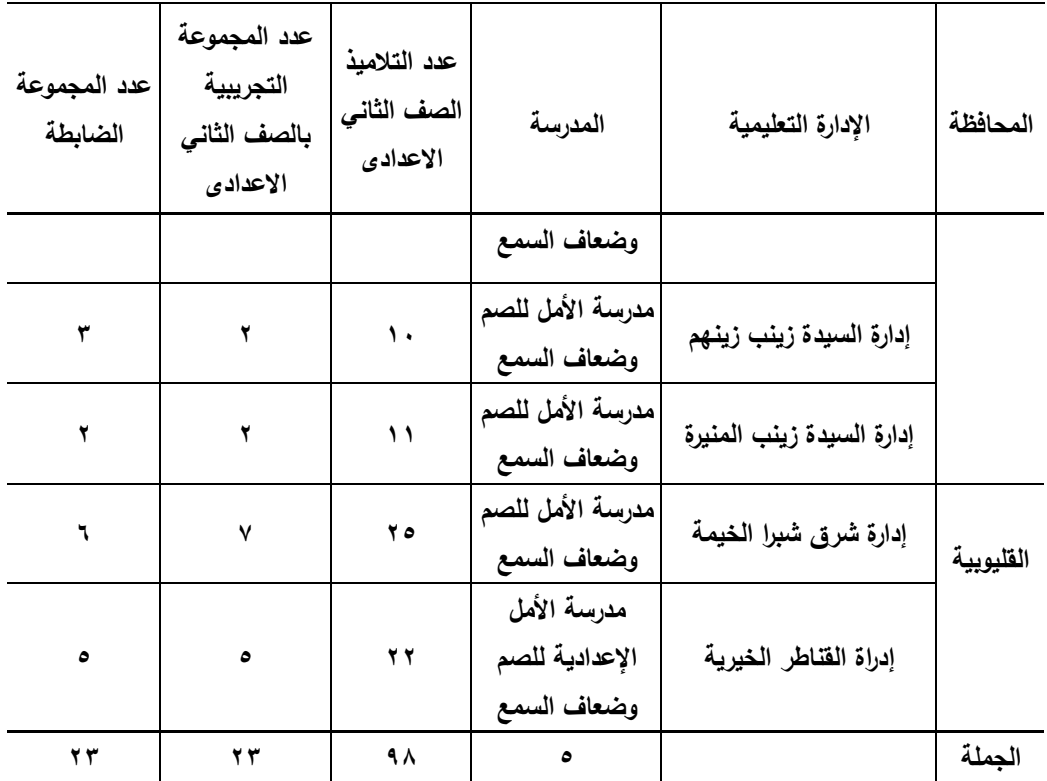

ب. **اختيار وتحديد المحتوى التعميمي-:**

الختيار الموضوعات الدراسية المتضمنة لميارات االتصال االلكترونى قامت الباحثة بتحميل كتاب الكمبيوتر تكنولوجيا المعمومات المقرر عمى تالميذ الصف الثاني الإعدادي بمدارس الأمل وفقاً للخطوات التالية:

- .0 اليدف من التحميل: استيدف تحميل محتوي كتاب الكمبيوتر المقرر عمي تلاميذ الصف الثاني الإعدادي (مدارس الأمل)، تحديد الموضوعات المتضمنة ميارات االتصال االلكتروني.
- .5 عينة التحميل: تحدد عينو التحميل في جميع الموضوعات الواردة بمحتوي كتاب الكمبيوتر المقرر على تلاميذ الصف الثاني الإعدادي (مدارس الأمل)

**998**

.

- .9 وحدة التحميل: استخدمت الباحثة الموضوع وحدة لمتحميل، حيث أن ذلك يفي بالغرض من التحميل وىو تحديد الموضوعات المتضمنة ميارات االتصال االلكترونى بالكتاب.
- ٤. فئة التحليل: بما أن الهدف من التحليل حصر لمهارات الاتصال الالكتروني المتضمنة في الكتاب عينة التحميل، فقد استخدمت الباحثة ميارات االتصال االلكتروني فئة لمتحميل.
- .2 ضوابط التحميل: ىناك عدة ضوابط البد من مراعتيا عند تحميل المحتوي أىميا:
- .2 االقتصار عمي ميارات االتصال اإللكتروني دون غيرىا من الميارات الأخرى.
	- .1 تحسب تكرارات كل ميارة مرة عند ذكرىا ميما تكررت.
- .2 تصنيف الميارات بعد تحميميا إلي ميارات رئيسية وميارات فرعية ووضعيا في استمارة التحميل أمام كل موضوع.
- .3 ثبات التحميل: بقصد بثبات التحميل أن يعطي التحميل نفس النتائج عند إعادة تطبيقه على نفس عينة البحث وتحت نفس الظروف ونفس الشروط )دالين و واخرون، ،0331 صفحة 223(.
	- .00 لمتأكيد من ثبات التحميل قامت الباحثة باستخدام طريقة ىولستي:
- .00 تم حساب ثبات التحميل عبر الزمن؛ حيث قامت الباحثة بتحميل محتوي الكتاب (عينة التحليل) مرتين يفصل بينها فترة زمنيه قدرها شهراً، الأمر الذي من شأنه أن يقلل تذكر الباحثة للتحليل الأول أثناء القيام بالتحليل الثاني، وحساب معامل الثبات بطريقة هولستي (Holisti", 1969) وهي:
- a. وقد اشارت النتائج إلي معامل ثبات التحميل يساوي)%32.0( وىذة القسمة تشير إلي قيمة مقبولة من ثبات التحميل.

١٢. نتائج لتحليل: وقد اسفرت عملية التحليل لكتاب الكمبيوتر المقرر على تلاميذ الصف الثاني الإعدادي (مدارس الأمل) عن وجود ثلاثة موضوعات متضمنة لميارات االتصال اإللكترونى وىى: اإلنترنت، البحث عن المعمومات، البريد اإللكترونى وقد تضمنت تمك الموضوعات ثالث ميارات اتصال إلكترونى رئيسية وستة وعشرون ميارة فرعية.

ج.**تحديد وصياغة األىداف التعميمية اإلجرائية-:**

 $\bullet \bullet \bullet$ 

تم تحليل الأهداف العامة للبرنامج إلى أهداف إجرائية، وقد أعدت الباحثة قائمة بيذه األىداف اشتممت فى صورتيا المبدئية، ثم تم وضعيا فى استبانة لعرضيا على السادة المحكمين، وبعد الانتهاء من إجراء تعديلات السادة المحكمين على قائمة الأهداف وفق ما اتفقوا عليه ، أصبح عدد الأهداف العامة للبرنامج ( ١٦ ) هدفاً منها (٧) أهداف لمديول استخدام متصفح الأنترنت، (٥) أهداف لمديول البحث عن المعمومات،)2( أىداف لمديول استخدام البريد اإللكتروني، وبمغ عدد الأهداف الإجرائية السلوكية (٦١) هدفاً مصنفة طبقا لمستويات بلوم فكانت (٢٥) هدفاً معرفياً مقسمة إلى: (١١) هدفاً لمديول استخدام متصفح الأنترنت، (٧) أىداف لمديول البحث عن المعمومات،)1( أىداف لمديول استخدام البريد الإلكتروني، و (٣٦) هدفاً مهارياً مقسمة إلى: (٢٢) هدفاً لمديول استخدام متصفح الأنترنت، (٧) أهداف لمديول البحث عن المعلومات،(٧) أهداف لمديول استخدام البريد الإلكتروني.

**وبذلك أمكن التوصل إلي قائمة النيائية لألىداف السموكية لكل موديول .**

- **.1 اليدف من االختبار:** استيدف االختبار قياس قدرة تالميذ الصف الثاني الإعدادي لمدارس الأمل (مجموعة البحث)، على تذكر وفهم وتطبيق ميارات االتصال اإللكتروني الواردة بالقائمة.
- **.2 إعداد جدول مواصفات االختبار:** قامت الباحثة بالتأكد من صدق الختبار عن طريق وضح جدول مواصفات ببين توزيع الأهداف بمستوياتها(التذكر – الفهم– التطبيق) على المديولات الثلاثة، وأوزانها النسبية بكل مديول، كما يوضحيا الجدول التالي:

## **جدول)2(**

**مواصفات اختبار التحصيل المعرفي لميارات االتصال اإللكتروني )محل** 

**الدراسة(**

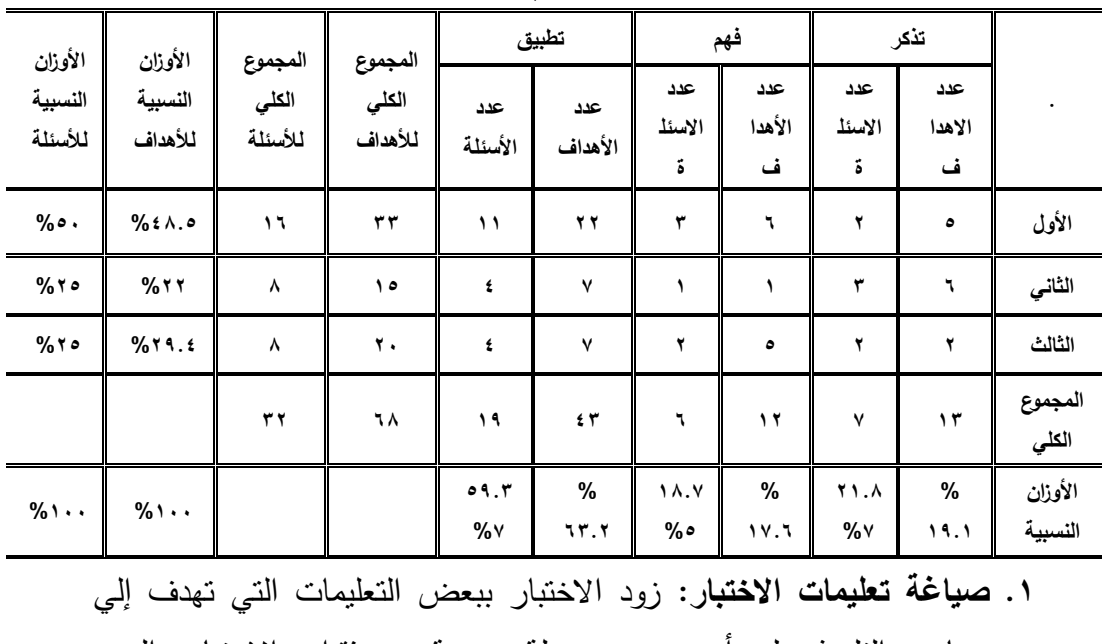

مساعدة النلميذ على أن يجيب بسهولة وسرعة عن فقرات الاختبار والسير

 $9.1$ 

- **أثر بعض متغيرات عرض المثيرات البصرية في برامج الكمبيوتر أ . ىناء عبدالعال محمد** بنظام ، ودقة في اإلجابة، وقد راعت الباحثة عند صياغة تعميمات االختبار ما يمي: تحديد اليدف من االختبار ، وصف االختبار وكيفية االجابة عميو، ضرورة الإجابة على جميع الأسئلة، زمن الأجابة عن الاختبار .
	- **.2 التجربة االستطالعية لالختبار:** تم تطبيق االختبار التحصيمي عمي مجموعة استطلاعية من تلاميذ مدرسة الأمل للصم والبكم وضعاف السمع شبين القناطر في بداية عام الدراسي (٢٠١٥-٢٠١٦) بلغ عددهم (٦) تلاميذ من الصف الثاني اإلعدادي ؛ وذلك لتحديد ما يمي:
	- الزمن الالزم لإلجابة عن االختبار: تم تحديد زمن االختبار عن طريق حساب زمن إجابة التلميذ الأول بأضافة إلى زمن إجابة أخر تلميذ وقسمتها علي (٢):

زمن إجابة االختبار= 20+20 = 20

 $\mathbf{r}$ 

وكان نتيجة المعادلة زمن اإلجابة 20 دقيقة باإلضافة إلي عشر دقائق إللقاء التعليمات، وتوضيحها، وبهذا يكون الزمن الكلي للاختبار هو ٦٠ دقيقة.

- معامل الصعوبة لفقرات اإلختبار: تم حساب معامل الصعوبة، وقد ترواحت معاملات السهوله والصعوبة لمفردات الاختبار بين ( ٠.٨٥ ، ٠.١٤ ) لجميع الأسئلة وهي نسبة مقبولة.
- حساب معامل التمييز لمفردات االختبار: تم حساب معامل التمييز، وقد تراوحت معامالت التميز لمفردات االختبار بين ) 0.92 ، 0.20 ( وىي قيم مقبولة من الناحية اإلحصائية
- حساب صدق االختبار: بعد االنتياء من تصميم االختبار قامت الباحثة بعرضو عمي السادة المحكمين؛ وذلك بغرض إبداء آرائيم ومقترحاتيم فيما يتعمق بسالمة ومصدقية االختبار من حيث:

- مدي قياس كل سؤال لمميارة التي يقيسيا.
- مدي قياس كل سؤال لممستوي الذي وضع لو.
	- مدي صحة المادة الواردة باالختبار.
- مدي مناسبة الصياغة المغوية لتالميذ الصف الثاني ضعاف السمع.
	- إضافة أو حذف أو تعديل ما يرونو في حاجة إلي ذلك.

وبعد إجراء التعديالت التي اقترحيا الساده المحكمين أصبح االختبار صالحاً للتطبيق في صورته الأولية.

- حساب معامل الثبات لالختبار: استخدمت الباحثة طريقة التجزئة النصفية وكانت نتائج معامل الثبات الاختبار (٠.٨٦)، مما يشير إلي أن الاختبار على درجة عالية من الثبات، مما يعني الاطمئنان إلى استخدامه كأداة للقياس في هذا البحث.
- .0 **الصورة النيائية لالختبار:** أصبح االختبار فى صورتو النيائية مكوناً من )95( مفردة؛ )02( مفردة من نمط أسئمة الصواب والخطأ و)02( مفردة من نمط االختيار من المتعدد، و قد روعي عند برمجة االختبار أن يتم االستفادة من إمكانيات البرنامج في تصحيح الاختبار أوتوماتيكيا ؛ بحيث يعطى الطالب فى النهاية تقريرًا بدرجته الكلية على الاختبار .<br>.

**ثانيا:ً إعداد بطاقة مالحظة ألداء ميا ارت االتصال اإللكتروني:**

- .0 **تحديد اليدف من بطاقة المالحظة**: ىدفت البطاقة قياس أداء تالميذ الصف الثاني اإلعدادي لميارات االتصال اإلكتروني عبر اإلنترنت لدى مجموعة البحث قبل تطبيق البرنامج المقترح وبعده.
- .5 **مصادر بناء بطاقة المالحظة:** تمثمت في قائمة الميارات التي تم التوصل إلييا، وصياغتيا في صورتيا النيائية تم إعداد بطاقة المالحظة

- .9 **بنود بطاقة المالحظة**: تم اشتقاق الميارات الرئيسية التي اشتممت عمييا بطاقة الملاحظة من الأهداف التعليمة، وقد قسمت إلى بطاقة الملاحظة علي ثلاث محاور، كل محور يتضمن عددا من المهارات الفرعية، وذلك في ضوء تحميل العمل وبالرجوع إلي كتاب الكمبيوتر المقرر عمي تالميذ الصف الثاني االعدادي5002م.
- **.4 تعميمات بطاقة المالحظة:** بدأت تعميمات استخدام البطاقة بتوضيح اليدف منيا، والميارات المتضمنة فييا ، وتوضوح مختصر لكيفية المتابعة والمالحظة لجوانب أداء العينة، ودرجات تقدير كل أداء.
- **.5 التقدير الكمي لبطاقة المالحظة**: استخدمت الباحثة التقدير الكمي بالدرجات حتي يمكن تعرف مستويات التالميذ في األداء:
- .2 تشتمل البطاقة عمي مستويين اكتشاف الخطأ )بنفسو- بمساعدة األخرين(. تشتمل البطاقة عمي مستويين تصحيح الخطأ) بنفسو- بمساعدة األخرين(. يتم توزيع درجات التقيم وفق مايمي :
	- أ– المستوى (بنفسه) درجة. ب– المستوى (بمساعدة الأخرين ) صفر . ج– المستوى (بنفسه) درجة. د– المستوى (بمساعدة الأخرين ) صفر .

ويتم تسجيل أداء التلميذ للمهارات بوضع علامة(√) أمام المستوى الأداء ، وتجميع ىذه الدرجات يتم الحصول عمي الدرجة الكمية ليا، والتي من خالليا يتم الحكم عمي أداءىا فيما يتعمق بالميارات المدونة بالبطاقة

.0 **الصورة األولية لبطاقة المالحظة**: بعد االنتياء من تحديد اليدف من بطاقة الملاحظة، وتحليل المحاور الرئيسية للبطاقة إلى المهارات الفرعية المكونة

لها والأداءات المتضمنة فيها، تمت صياغة البطاقة في صورتها الأولية، والتي مكونة (٢٦) مهارة رئيسية بلغ عدد الأداءات المتضمنة لها (١٤٧) مهارة فرعية.

**.2 ضبط بطاقة المالحظة:** يقصد بعممية ضبط بطاقة المالحظة التحقق من صدق البطاقة وثباتيا لمعرفة مدي صالحية استخداميا كأداة لتقويم الميارات المطموب أدائيا في ىذا البرنامج وقد تم التحقق من ذلك وفق اإلجراءات التالية:

أ- التحقق من صدق البطاقة: ولمتحقق من صدق البطاقة، تم عرضيا عمي مجموعة من المحكمين والخبراء المتخصصين في مجاالت )مناىج وطرق تدريس، وتكنولوجيا التعليم) بـهدف التأكد من :

- مدي وضوح عبارات البطاقة ومناسبتيا لألىداف.
- مدي ارتباط بنود البطاقة مع الميارات المتضمنة بالموديول التعميمية.
	- مدي الدقة المغوية لبنود البطاقة.
	- مدي مناسبة أسموب تصميم البطاقة لتحقيق أىدافيا.
		- إضافة أو تعديل في العبارات.
		- حذف أي بنود غير مناسبة من وجية نظركم.

وقد اقترح السادة المحكمون بعد التعديالت والتي منيا :

- حذف بعض الميارات واستبداليا بميارات اخري.
- إعادة صياغة بعض بنود البطاقة. وتم إجراء التعديالت المقترحة.

ب- ثبات بطاقة المالحظة: تم حساب معامل ثبات البطاقة بأسموب تعدد المالحظين عمي أداء الطالب الواحد ، وتم حساب معامل االتفاق بين تقديراتيم باستخدام معادلة كوبر"Cooper" .

 $\circ \cdot \circ$ استعانت الباحثة بمعمم الحاسب اآللي واخصائي التطوير لمالحظة أداء مجموعة استطلاعية من تلاميذ مدرسة الأمل للصم وبكم وضعاف السمع شبين القناطر في بداية عام الدراسي (٢٠١٥-٢٠١٦) بلغ عددهم (٣) تلاميذ من الصف الثاني

**أثر بعض متغيرات عرض المثيرات البصرية في برامج الكمبيوتر أ . ىناء عبدالعال محمد** اإلعدادي بعد أن أوضحت ليما اليدف من بطاقة المالحظة، وكيفية التعامل معيا، وطبيعة الميمة المطموب منيما، ثم ويوضح الجدول التالي معامل االتفاق بين المالحظين في حاالت التالميذ الثالثة.

جدول (۳) معامل االتفاق بين المالحظين في حاالت المعممين الثالثة

| معامل الاتفاق في     | معامل الاتفاق في      | معامل الاتفاق في   |
|----------------------|-----------------------|--------------------|
| حالة التلميذ الثالث  | . حالة التلميذ الثاني | حالة التلميذ الأول |
| $\%$ $\wedge$ $\vee$ | $\%$ $\wedge$ ٩       | %۹۲                |

 باستقراء التنائج في الجدول يتضح أن متوسط معامل اتفاق المالحظين في حالة التلاميذ الثلاثة على مجموع المهارات الفرعية يساوي (٨٩%)، مما يعني أن بطاقة الملاحظة على درجة عالية من الثبات مما يؤهلها للاستخدام كأداة للقياس.

.9 **الصورة النيائية لمبطاقة:** بعد القيام بالتعديالت فى ضوء آراء السادة المحكمين والتأكد من صدق بطاقة المالحظة، وثباتيا أصبحت البطاقة فى شكميا النيائى . وبيذا يمكن استخدام ىذه البطاقة كأداة لقياس أداء تالميذ الصف الثاني

اإلعدادي بمدارس الصم وضعاف السمع لميارات االتصال اإللكتروني

**إعداد البرنامج:**

- أ. **إعداد الصورة األولية لمسيناريو-:** رقد تم تصميم السيناريو فى صورته الأولية من خلال أحد عشر عمودا وهى: • العنوان: يكتب فيو اسم البرنامج. • عنوان الشاشة: يوضح عنوان كل شاشة من البرنامج.
	- رقم اإلطار: يحدد رقم لكل شاشة داخل البرنامج.

 $\circ \cdot 7$ 

**مجمة دراسات فى التعميم الجامعى العدد السادس والثالثون 2017**

- شكل الشاشة: عرض كل ما يظير في اإلطار نصاً مكتوبا،ً أو صورة معروضة، أو رسوماً ثابتة ،أو فيديو ، أو سؤالاً، أو تغذية راجعة، أو تعليمات إرشادية، أو أنشطة.
	- نصوص: وصف النصوص المكتوبة عمي الشاشة.
- أصوات: وصف لكل األصوات، والموسيقي، والمؤثرات الصوتية التي ترتبط باإلطار في لحظة ما.
- صور : وصف للرسوم الثابتة والمتحركة والأشكال والصور التي تحتويها شاشة البرنامج.
- وسائط أخري: وصف لموسائط األخري التي يمكن استخداميا داخل البرنامج.
- نمط عرض المثير البصري: وصف نمط عرض المثير البصري داخل الشاشة.
- األحداث والحركات: وصف عمميات تفاعل المتعمم مع المحتوي، وكيفية ظيور اإلطار.
- مالحظات: إضافة تعميقات قد تكون في شكل سؤال أو تعقيب أو توضيح يساعد المبرمج.
	- ب. **تصميم الشاشات ) واجيات التفاعل (-:** وقد تناول تصميم واجيات التفاعل النواحى التالية:

- صياغة إطارات البرنامج-: استخدم البحث المغتين المفظية وغير المفظية فى صياغة إطارات البرنامج، فتمثل استخدام المغة المفظية المكتوبة ، واللغة اللفظية المسموعة في تقديم المحتوى العلمي للبرنامج، على أن لا يقل عدد الوسائط التى تتواجد داخل اإلطار عن ثالث حتى تتحقق صفة التعددية لموسائط داخل البرنامج.

- أنواع الشاشات-: واستخدم البحث الحالي نمطين من أنماط تتابع الشاشات وىما:

- .0 نمط حركة الشاشات المتتالية: وفييا يتم االنتقال إلى الشاشات السابقة بالضغط عمى مفتاح السابق واإلطارات التالية بالضغط عمى مفتاح التالي.
- .5 نمط حركة الشاشات المركبة: وفييا يتم االنتقال إلى الشاشات السابقة بالضغط عمييا مباشرة؛ ألنيا أصبحت(Link (والشاشات التالية بالضغط عمى مفتاح التالي.

- ضبط التفاعالت: وىذه الخطوة تيدف إلى التركيز من خالل تصميم السيناريو عمى المواقع التى يحدث فييا تفاعل بين المتعمم والبرنامج، وتحديد نوع ىذا التفاعل، وما الحدث الذى سينتج عن ىذا التفاعل؟ وما ىو اإلطار الذى سيتفرع إليو البرنامج؟

ج. **تقديم التعزيز والتغذية الراجعة-:**

وفى ىذه المرحمة تم تحديد طرق تقديم التعزيز والتغذية الراجعة لممتعمم، وتم ذلك من خالل:

- تعزيز اإلجابة الصحيحة عمى أسئمة التقويم التكوينى الموجودة في المديول بسماع التمميذ لصوت تصفيق.

- تعزيز اإلجابة الخاطئة عمى أسئمة التقويم التكوينى الموجودة بين دروس الوحدة بسماع التمميذ لصوت جرس مع تقديم تغذية راجعة فورية تتمثل في انتقاله مباشرة للإطار الخاص بهذا الجزء لمراجعته.

- تعزيز إجابة التمميذ عمى أسئمة االختبار الخاص بكل موديول تعممي ، وتقديم تغذية راجعه مرجأه من خلال ظهور شاشة عقب الانتهاء من الإجابة تعرض فيها النسبة المئوية لدرجة التلميذ والتي تقرر انتقاله للموديول التالي أو لنفس الموديول.

 $\circ$ .  $\wedge$ 

- تعزيز األداء الميارى الخاص بالموديوالت بالبرنامج ويتم ذلك عن طريق المعمم مع تقديم التغذية الراجعة الفورية المناسبة.

ما تم صياغته فى السيناريو إلى برنامج كمبيوتر حقيقى وخطواتها كالتالى:

اختيار نظام التأليف وتحديد البرامج المساعدة: قامت الباحثة باختيار برنامج )**Director** )الستخدامو فى إنتاج البرنامج؛ وذلك نظرا ً ألنو برنامج يسمح بإعداد برامج الوسائط المتعددة وإنتاجها وتتفيذها دون الحاجة إلى معرفة معلومات متخصصة  $\frac{1}{2}$ فى البرمجة بأى لغة من لغات الكمبيوتر عالوة عمى إتقان الباحثو لميارات التعامل معو، واستخدمت الباحثة البرامج المساعدة )**2010Word office Microsoft**، **Adobe** ، **Print Screen**، **Camtasia Studio** ،**Sound Forge 7** ) **movie maker**،**Photoshop Cs5**

**التجربة األساسية لمبحث-:**

تنفيذ التجربة: بعد الانتهاء من التطبيق القبلى للاختبار التحصيلى وبطاقة المالحظة تم تنفيذ تجربة البحث األساسية كالتالي:

تحديد مواعيد تطيبق تجربة البحث والجداول التالية توضح ذلك:

# جدول(٤)

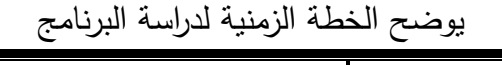

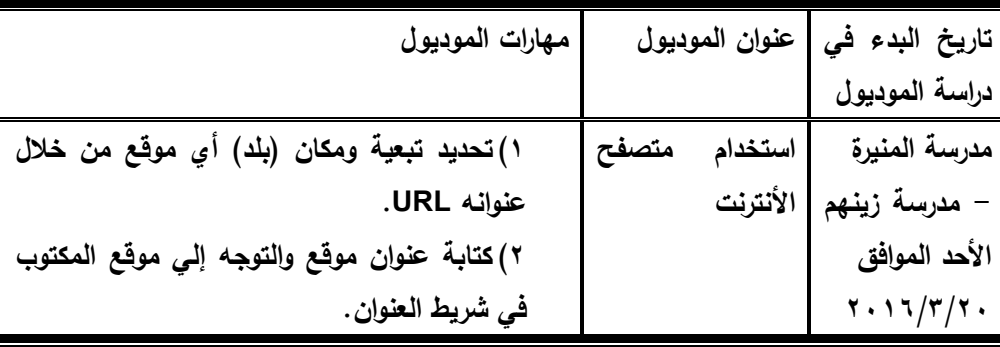

| دراسة الموديول<br>مدرسة القناطر<br>٣) استخدام الارتباط التشعبي.<br>– مدرسة شبرا<br>١– حفظ صورة من الإنترنت.<br>ب– .حفظ نص من الإنترنت.<br>الاثنين الموافق<br>ت– حفظ صفحة الويب.<br>$\mathbf{Y} \cdot \mathbf{1} \mathbf{1} / \mathbf{1} / \mathbf{1} \mathbf{1}$<br>٤) خيارات الانترنت<br>مدرسة العباسية<br>أ – تغير الصفحة الرئيسية للمستعرض.<br>الثلاثاء الموافق<br>أ– التحكم في الخط المعروض على شاشة<br>$\mathbf{Y} \cdot \mathbf{1} \mathbf{1} / \mathbf{r} / \mathbf{r} \mathbf{Y}$<br>البرنامج.<br>١) اختيار محرك بحث مناسب لموضوع البحث.<br>مدرسة المنيرة<br>اللبحث<br>عن<br>المعلومات<br>– مدرسة زينهم<br>٢) تحميل محرك بحث.<br>٣) استخدام احد محركات البحث المتعددة.<br>الأحد الموافق<br>٤) البحث عن معلومة محددة باستخدام كلمات<br>$\mathbf{Y} \cdot \mathbf{1} \mathbf{1} / \mathbf{r} / \mathbf{r}$<br>رئيسية.<br>مدرسة القناطر<br>٥) البحث عن معلومة محدد باستخدام عبارة.<br>– مدرسة شبرا<br>٦) استخدام المفضلة في حفظ نتائج البحث.<br>الاثنين الموافق<br>٧) كيف تستخدم بعض الرموز لتحديد نتائج البحث.<br>$\mathbf{Y} \cdot \mathbf{1} \mathbf{1} / \mathbf{r} / \mathbf{Y} \wedge$<br>٨) كيف تبحث عن صورة.<br>مدرسة العباسية<br>الثلاثاء الموافق<br>$Y \cdot 17/T/T9$<br>مدرسة المنيرة<br>١) انشاء بريد الكتروني جديد من خلال احد المواقع<br>البريد<br>استخدام<br>الانجليزية<br>- مدرسة زينهم<br>الإلكتروني<br>الأحد الموافق<br>٢) إنشاء بريد الكتروني جديد من خلال احد الموقع | مهارات الموديول | عنوان الموديول | تاريخ البدء في                                                     |
|----------------------------------------------------------------------------------------------------|-----------------|----------------|--------------------------------------------------------------------|
|                                                                                                    |                 |                |                                                                    |
|                                                                                                    |                 |                |                                                                    |
|                                                                                                    |                 |                |                                                                    |
|                                                                                                    |                 |                |                                                                    |
|                                                                                                    |                 |                |                                                                    |
|                                                                                                    |                 |                |                                                                    |
|                                                                                                    |                 |                |                                                                    |
|                                                                                                    |                 |                |                                                                    |
|                                                                                                    |                 |                |                                                                    |
|                                                                                                    |                 |                |                                                                    |
|                                                                                                    |                 |                |                                                                    |
|                                                                                                    |                 |                |                                                                    |
|                                                                                                    |                 |                |                                                                    |
|                                                                                                    |                 |                |                                                                    |
|                                                                                                    |                 |                |                                                                    |
|                                                                                                    |                 |                |                                                                    |
|                                                                                                    |                 |                |                                                                    |
|                                                                                                    |                 |                |                                                                    |
|                                                                                                    |                 |                |                                                                    |
|                                                                                                    |                 |                |                                                                    |
|                                                                                                    |                 |                |                                                                    |
|                                                                                                    |                 |                |                                                                    |
|                                                                                                    |                 |                |                                                                    |
|                                                                                                    |                 |                |                                                                    |
|                                                                                                    | العربية.        |                | $\mathbf{Y} \cdot \mathbf{1} \mathbf{I} / \mathbf{2} / \mathbf{r}$ |

**أثر بعض متغيرات عرض المثيرات البصرية في برامج الكمبيوتر أ . ىناء عبدالعال محمد**

**مجمة دراسات فى التعميم الجامعى العدد السادس والثالثون 2017**

| مهارات الموديول                                                                                                    | عنوان الموديول | تاريخ البدء ف <i>ي</i>                                                                                                    |
|----------------------------------------------------------------------------------------------------|----------------|----------------------------------------------------------------------------------------------------|
|                                                                                                    |                | دراسة الموديول                                                                                                    |
| ٣) فتح صندوق البريد الإلكتروني والاطلاع على<br>الرسائل الواردة.<br>٤) تحرير رسالة الكترونية جديدة وارسالها.<br>٥) إرسال مرفقات "Attachment" برسائل البريد<br>الإلكتروني.<br>٦) الاطلاع على أحد الملفات المرفقة مع رسالة<br>إلكترونية.<br>٧) تمرير رسالة إلكترونية لشخص آخر . |                | مدرسة القناطر<br>– مدرسة شبرا<br>الاثنين الموافق<br>$\mathbf{Y} \cdot \mathbf{1} \mathbf{I} / \mathbf{2} / \mathbf{3}$<br>مدرسة العباسية<br>الثلاثاء الموافق<br>5.17/2/0 |

- إعدد المجموعات التجريبية لدراسة البرنامج:
- تم عمل كشوف بأسماء التالميذ لتسجيل الحضور، وكان التطبيق بمعدل ثالث أيام في الأسبوع.
- وقامت الباحثة فى بداية كل موعد مخصص للتجريب بإعداد وتجهيز الأجهزة والبرنامج المخصص لكل مجموعة بحيث يكون البرنامج جاهزاً للتشغيل بمجرد الضغط على الأيقونة المخصصة لذلك.
- سار كل تلميذ فى دراسة البرنامج بترتيب محدد للموديولات وفق سرعته وخطوه الذاتى؛ حيث إن التعميمات داخل البرنامج توضح لو ذلك، ويبدأ الموديول بأهدافه ثم قائمة بمهارت الموجودة به، ويتخلله أسئلة تقويم تكوينى. يقدم فيه تعزيز وتغذية راجعة تبين له صحة إجابته أو خطأها مع العودة لمراجعة الجزء
- **أثر بعض متغيرات عرض المثيرات البصرية في برامج الكمبيوتر أ . ىناء عبدالعال محمد** الذى أخطأ فيه فى حالة الخطأ، وتقدم أيضاً شاشات الأنشطة التعليمية الخاصة بميارات االتصال اإللكتروني.
- ويقوم التمميذ بأداء ميارات االتصال اإللكتروني التى تعمميا من جزئيات المحتوى عمى نفس الجياز.

يوجد بين الموديولات اختبار بعدى ، وإذا حقق الطالب درجة الإتقان ( ٨٥ ٪ ) فأكثر فيو فإنو يتقدم لدراسة الموديول التالي، أما إذا لم يصل إلى مستوى اإلتقان المحدد، فإنو يعود مباشرة لدراسة محتوى نفس الموديول السابق مرة أخرى، ثم يعود لإلجابة عن االختبار البعدى وىكذا حتى يصل لدرجة اإلتقان والتى ينتقل بيا لمموديول التالي. وىكذا حتى ينيى جميع موديوالت البرنامج. **تطبيق أدوات البحث بعديا:ً**

بعد انتياء تالميذ المجموعة التجريبية من دراسة البرنامج، وكذلك المجموعة الضابطة من دراسة المحتوى بالطريقة التقميدية تم تطبيق أدوات البحث التالية:

- االختبار التحصيمي المعرفى لممجموعتين )التجريبية والضابطة( عن طريق الكمبيوتر ( داخل معمل الكمبيوتر )، وتم تسجيل درجة التلاميذ فى الكشوف المخصصة.
- بطاقة مالحظة األداء لميارات االتصال اإللكتروني عمى المجموعيين )التجريبية والضابطة( ، حيث تم تطبيقيا بمعمل الكمبيوتر.

وتم ذلك فى الفتر ة من ) 5002/2/00 ( بيدف التعرف عمى الفرق بين تحصيل ومعدل أداء الميارات قبل التعرض لمبرنامج وبعده بالنسبة للمجموعتيين (التجريبية والضابطة) وتوضح الجداول التالية مواعيد التطيبق: **مجمة دراسات فى التعميم الجامعى العدد السادس والثالثون 2017**

## جدول (٥)

يوضح مواعيد تطبيق االختبار التحصمي وبطاقة المالحظة بعدياً لكل مدرسة

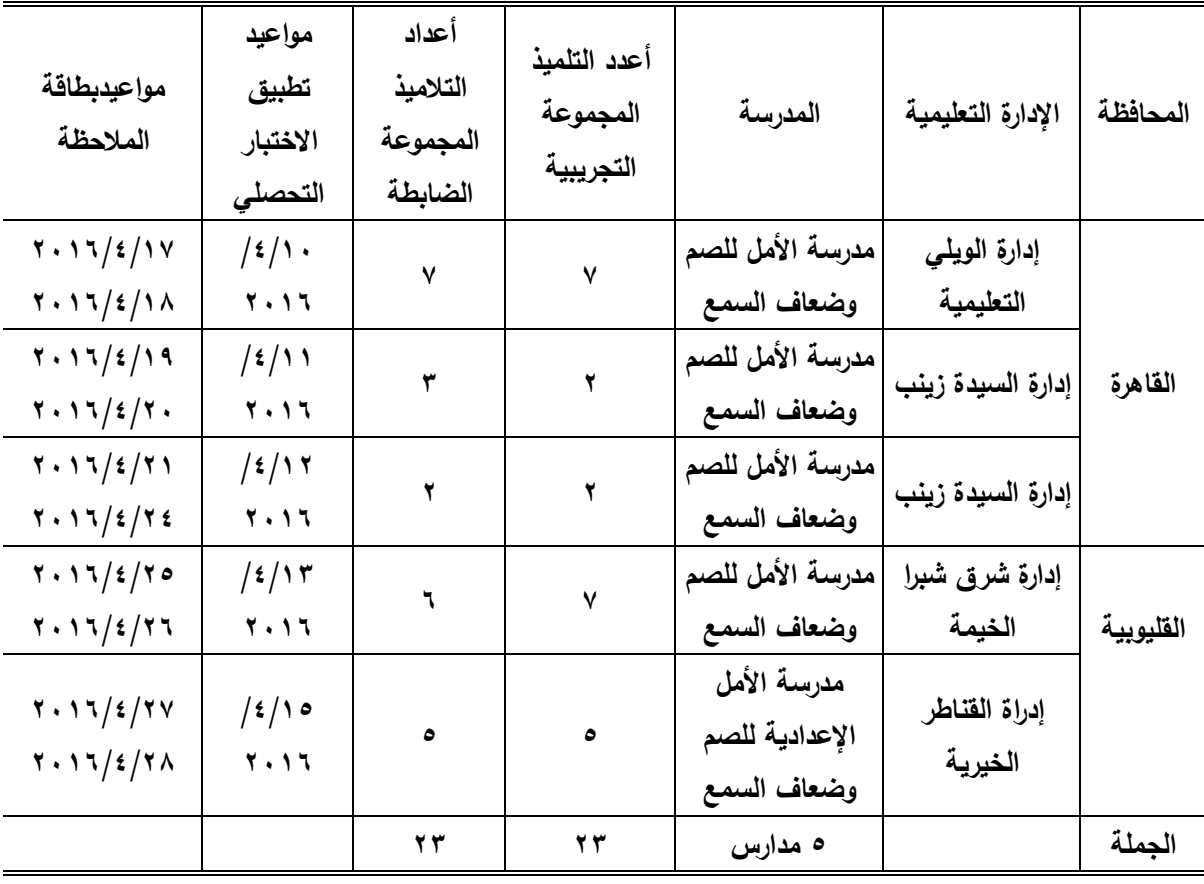

**نتائج البحث ومناقشتيا-:**

ا<u>لنتائج المتعلقة بالفرض الأول:</u>

ينص الفرض الأول علي أنه:" توجد فروق ذات دلالة إحصائية عند مستوي دلالة )0.02( بين متو سطي درجات المجموعة التجريبية والمجموعة الضابطة في التطبيق البعدي لاختبار المهارات الاتصال الإلكتروني، لصالح المجموعة التجريبية".

 $917 =$ 

وإلختبار صحة ىذا الفرض، قامت الباحثة بحساب المتوسطات الحسابية واإلنحرافات المعيارية وقيم اختبار "ت" لمجموعتين غير مرتبطتين لمكشف عن الداللة الإحصائية للفروق بين متوسطي درجات تلاميذ المجموعة التجريبية والضابطة على اختبار مهارات الاتصال الإلكتروني عند: ( مهارات استخدام متصفح الأنترنت – ميارات البحث عن المعمومات - ميارات استخدام البريد اإللكتروني- الدرجة الكمية لإلختبار( كما يوضحيا الجدول التالي:

### جدول(٦)

نتائج اختبار"ت" لداللة الفروق المجموعتين التجريبية والضابطة في التطبيق البعدي لإختبار مهارات الاتصال الإلكتروني (المهارات الفرعية– الدرجة الكلية)

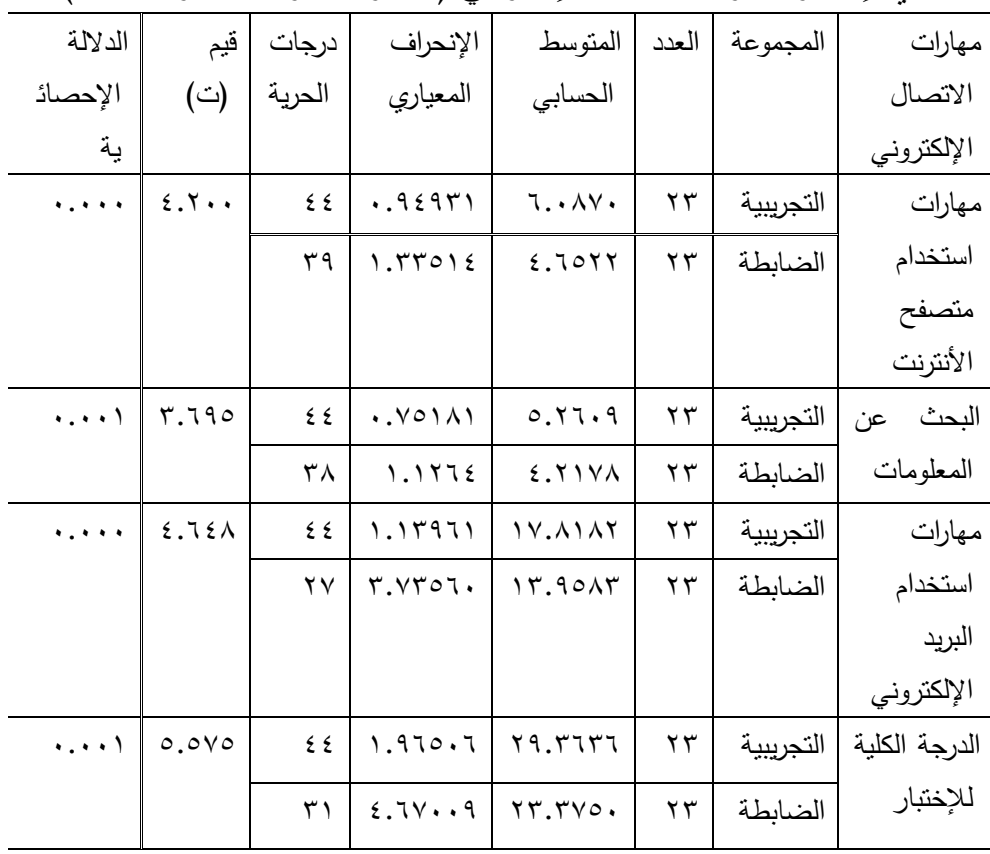

 $9 \frac{1}{2}$ 

**مجمة دراسات فى التعميم الجامعى العدد السادس والثالثون 2017**

يتضح من الجدول السابق أنو توجد فروق ذات داللة إحصائية عند مستوي داللة )0.02( بين متوسطي درجات المجموعة التجريبية والمجموعة الضابطة في التطبيق البعدي لإختبار المهارات الاتصال الإلكتروني ( مهارات استخدام متصفح الأنترنت – البحث عن المعمومات - ميارات استخدام البريد اإللكتروني- الدرجة الكمية لإلختبار( المتضمنة في مقرر مادة الكمبيوتر لصف الثاني اإلعدادي بمدارس ضعاف السمع والصم.

#### **النتائج المتعمقة بالفرض الثاني:**

ينص الفرض الثاني عمي أنو:" توجد فروق ذات داللة إحصائية عند مستوي داللة )0.02( بين متوسطي درجات المجموعة التجريبية في التطبيقين القبمي والبعدي الختبار الميارات االتصال اإللكتروني، لصالح التطبيق البعدي".

وإلختبار صحة ىذا الفرض، قامت الباحثة بحساب المتوسطات الحسابية واإلنحرافات المعيارية وقيم اختبار "ت" لمجموعتين مرتبطتين لمكشف عن الداللة الإحصائية للفروق بين متوسطي درجات طالبات المجموعة التجريبية في التطبيق القبمي والبعدي إلختبار ميارات االتصال اإللكتروني عند: ) ميارات استخدام متصفح الأنترنت – البحث عن المعلومات – مهارات استخدام البريد الإلكتروني– الدرجة الكلية للإختبار) وجاءت النتائج كما يتضح في الجدول التالي:

جدول (٧)نتائج اختيار "ت" لدلالة الفروق بين متوسطي درجات المجموعة التجريبية في التطبيقين القبلي والبعدي لإختبار المهارات الاتصال الإلكتروني )الميارات الفرعية- الدرجة الكمية(

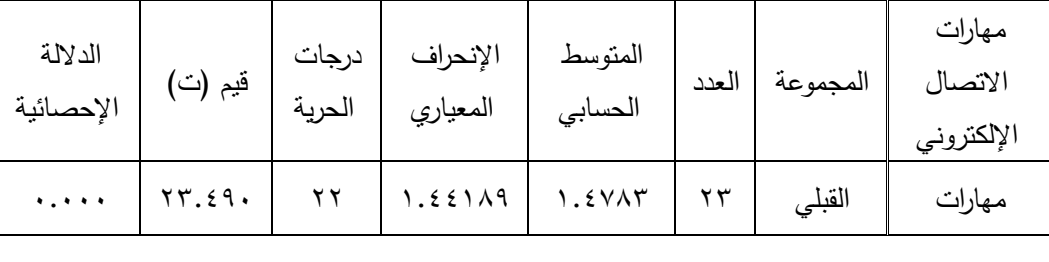

 $\circ$ 

|                                            |               |    | .9591                                               | 7.1.4V                    | $\gamma \gamma$ | البعدي | استخدام<br>متصفح<br>الأنترنت    |
|--------------------------------------------|---------------|----|-----------------------------------------------------|---------------------------|-----------------|--------|---------------------------------|
|                                            | 11.770        | ۲۲ | .9.10                                               | $\lambda \cdot \lambda V$ | ۲۳              | القبلي | البحث عن                        |
| $\mathbf{v}$ , and a $\mathbf{v}$          |               |    | $\cdot$ . $\vee$ $\circ$ $\wedge$ $\wedge$ $\wedge$ | 0.17.9                    | $\mathbf{y}$    | البعدي | المعلومات                       |
| $\mathbf{v}$ , $\mathbf{v}$ , $\mathbf{v}$ | 1 V.05 E      | ۲۲ | r.vviri                                             | 2.5VAY                    | $\mathbf{y}$    | القبلي | مهارات                          |
|                                            |               |    | 1.57AVV                                             | 1Y.701Y                   | $\mathbf{y}$    | البعدى | استخدام<br>البريد<br>الإلكتروني |
| $\mathbf{v}$ , and a $\mathbf{v}$          | <b>Y1.0VA</b> | ۲۲ | 0.1.155                                             | $V \cdot \epsilon V$      | ۲۳              | القبلى | الدرجة الكلية                   |
|                                            |               |    | Y.50ATO                                             | Y9.6570                   | $\mathbf{y}$    | البعدي | للإختبار                        |

**أثر بعض متغيرات عرض المثيرات البصرية في برامج الكمبيوتر أ . ىناء عبدالعال محمد**

يتضح من الجدول السايق أنو:

ومما سبق تتوصل الباحثة إلى أنه توجد فروق ذات دلالة إحصائية عند مستوى دلالة (٠.٠٥) بين متوسطي درجات المجموعة التجريبية في التطبيقين القبلي والبعدي لإختبار المهارات الاتصال الإلكتروني ( مهارات استخدام متصفح الأنترنت – البحث عن المعلومات – مهارات استخدام البريد الإلكتروني– الدرجة الكلية للإختبار) المتضمنة في مقرر مادة الكمبيوتر لصف الثاني اإلعدادي بمدارس ضعاف السمع والصم.

و تتفق ىذه النتيجة مع نتائج دراسات عديدة تناولت برامج الكمبيوتر التعميمية وتتمية الجانب المعرفي للمتعلمين، ومن هذه الدراسات: (الغزاوي، ٢٠٠٧)، (بنداري، 5003(، )حامد، 5002م(، )الحجار، 5005م(، )راشد، 5002(.

**نتائج الفرض الثالث:**

نص الفرض الثالث عمي:" توجد فروق ذات داللة إحصائية عند مستوي داللة )0.02( بين متوسطي درجات المجموعة التجريبية والمجموعة الضابطة في التطبيق البعدي لبطاقة المالحظة ميارات االتصال اإللكتروني، لصالح المجموعة التجريبية".

وإلختبار صحة ىذا الفرض، قامت الباحثة بحساب المتوسطات الحسابية واإلنحرافات المعيارية وقيمية اختبار "ت" لمجموعتين مستقمتين، لمكشف عن داللة الفروق بين متوسطي درجات تالميذ المجموعة التجريبية والمجموعة الضابطة في التطبيق البعدي لبطاقة ميارات االتصال اإللكتروني وذلك عند) ميارات استخدام متصفح الأنترنت – البحث عن المعلومات – مهارات استخدام البريد الإلكتروني– الدرجة الكلية للإختبار ) وجاءت النتائج كما يتضح في الجدول التالي:

جدول (٨) نتائج اختيار "ت" لدلالة الفروق بين متوسطي درجات المجموعة التجريبية والمجموعة الضابطة في التطبيق البعدي لبطاقة الميارات االتصال الإلكتروني (المهارات الفرعية– الدرجة الكلية)

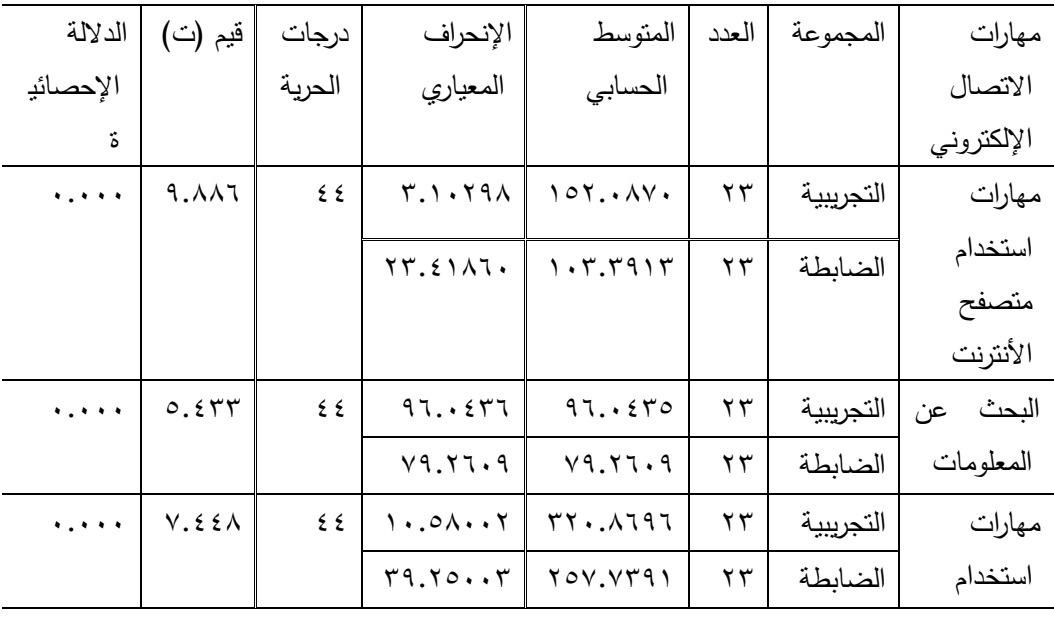

| الدلالة                                                                                                    | قيم (ت)       | درجات  | الإنحراف | المتوسط | العدد | المجموعة  | مهارات        |
|----------------------------------------------------------------------------------------------------|---------------|--------|----------|---------|-------|-----------|---------------|
| الإحصائيا                                                                                                    |               | الحرية | المعياري | الحسابي |       |           | الاتصال       |
| ة                                                                                                    |               |        |          |         |       |           | الإلكتروني    |
|                                                                                                    |               |        |          |         |       |           | البريد        |
|                                                                                                    |               |        |          |         |       |           | الإلكتروني    |
| $\begin{array}{ccccccccccccc} \bullet & \bullet & \bullet & \bullet & \bullet & \bullet & \bullet \end{array}$ | $\lambda.77V$ | ٤٤     | 10.07170 | 019     | ۲۳    | التجريبية | الدرجة الكلية |
|                                                                                                    |               |        | 792024.  | 22.5    | ۲۳    | الضابطة   | للإختبار      |

**أثر بعض متغيرات عرض المثيرات البصرية في برامج الكمبيوتر أ . ىناء عبدالعال محمد**

### **يتضح من الجدول السابق أنو:**

ومما سبق تتوصل الباحثة إلي أنو توجد فروق ذات داللة إحصائية عند مستوي داللة )0.02( بين متوسطي درجات المجموعة التجريبية والمجموعة الضابطة في التطبيق البعدي لبطاقة المالحظة الميارات االتصال اإللكتروني ) ميارات استخدام متصفح الأنترنت – البحث عن المعلومات – مهارات استخدام البريد الإلكتروني– الدرجة الكمية لإلختبار( المتضمنة في مقرر مادة الكمبيوتر لصف الثاني اإلعدادي بمدارس ضعاف السمع والصم.

وتتفق ىذه النتيجة مع نتائج دراسات عديدة تناولت برامج الكمبيوتر التعميمية وتتمية الجانب المعرفي للمتعلمين، (ملكاوي و إبراهيم حسين أبوعليم ، ٢٠١٠)، )شرادقة و إبراىيم حسين أبوعميم، 5005(، )الحجار، 5005م(، )شيبل و وآخرون، 5005(، )إسماعيل، 5002(.

**النتائج المتعمقة بالفرض الرابع:**

ينص الفرض الرابع عمي أنو:" توجد فروق ذات داللة إحصائية عند مستوي داللة )0.02( بين متوسطي درجات المجموعة التجريبية في التطبيقين القبمي والبعدي لبطاقة الملاحظة المهارات الاتصال الإلكتروني، لصالح التطبيق البعدي".

**مجمة دراسات فى التعميم الجامعى العدد السادس والثالثون 2017**

وإلختبار صحة ىذا الفرض، قامت الباحثة بحساب المتوسطات الحسابية واإلنحرافات المعيارية وقيم اختبار "ت" لمجموعتين مرتبطتين لمكشف عن الداللة الإحصائية للفروق بين متوسطي درجات طالبات المجموعة التجريبية في التطبيق القبمي والبعدي لبطاقة المالحظة ميارات االتصال اإللكتروني عند: ) ميارات استخدام متصفح الأنترنت – البحث عن المعلومات – مهارات استخدام البريد اإللكتروني- الدرجة الكمية لإلختبار( وجاءت النتائج كما يتضح في الجدول التالي:

جدول (٩) نتائج اختيار "ت" لدلالة الفروق بين متوسطي درجات المجموعة التجريبية في التطبيقين القبلي والبعدي لبطاقة الملاحظة المهارات الاتصال الإلكتروني )الميارات الفرعية- الدرجة الكمية(

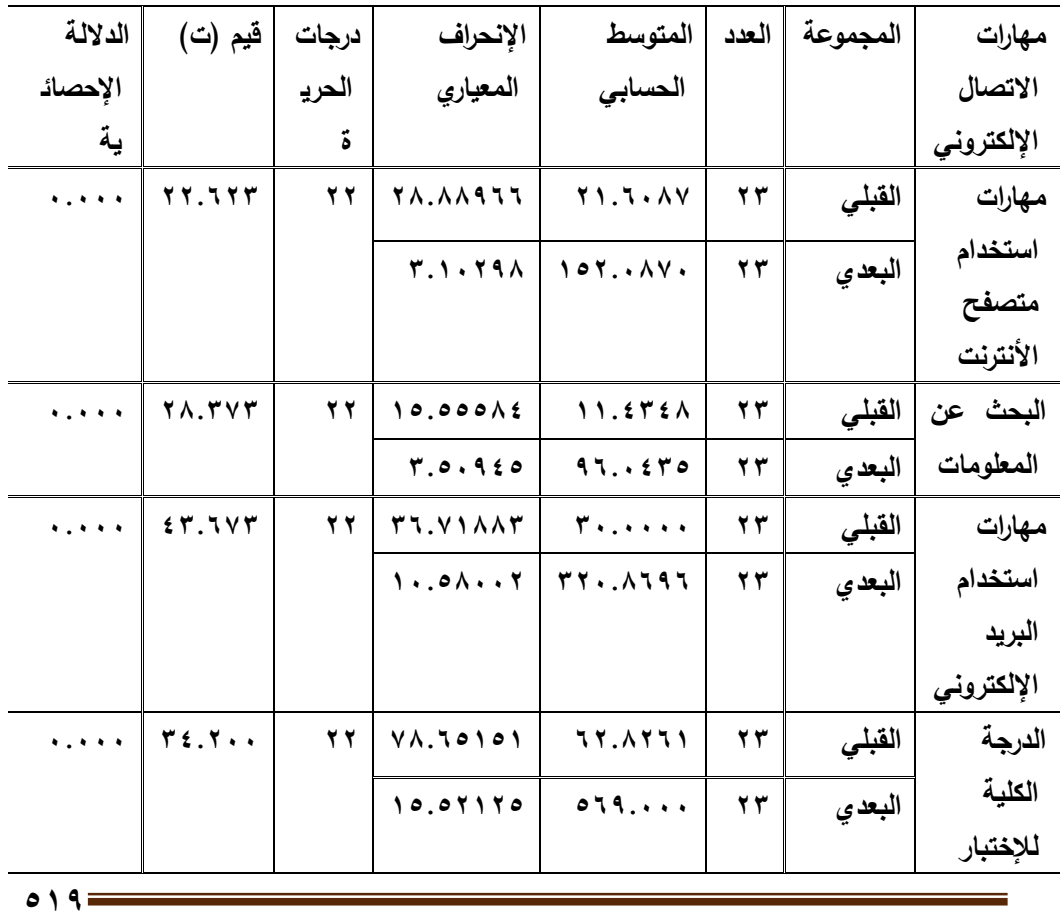

**أثر بعض متغيرات عرض المثيرات البصرية في برامج الكمبيوتر أ . ىناء عبدالعال محمد يتضح من الجدول السابق أنو:**

ومما سبق تتوصل الباحثة إلي أنو توجد فروق ذات داللة إحصائية عند مستوي دلالة (٠.٠٥) بين متوسطي درجات المجموعة التجريبية في التطبيقين القبلي والبعدي لبطاقة الملاحظة المهارات الاتصال الإلكتروني ( مهارات استخدام متصفح الأنترنت - البحث عن المعمومات - ميارات استخدام البريد اإللكتروني- الدرجة الكمية للإختبار ) المتضمنة في مقرر مادة الكمبيوتر لصف الثاني الإعدادي بمدارس ضعاف السمع والصم.

وتتفق ىذه النتيجة مع نتائج دراسات عديدة تناولت برامج الكمبيوتر التعميمية وتنمية الجانب المعرفي للمتعلمين، ومن هذه الدراسات: (راشد إ.، ٢٠٠٥)، (عبدالعزيز ا.، ٢٠٠٤)، (خلف، ٢٠١٠)،

مناقشة وتفسير النتائج:

يفسر زيادة تحصيل المجموعة التجريبية بالنسبة لممجموعة الضابطة في ضوء ما يمي:

.0 أ ن طالب المجموعة التجريبية التي درست من خالل برنامج الكمبيوتر التعليمي كانوا أكثر نشاطا وإيجابية أثناء عملية التعلم ، وذلك برجع لما توفره  $\frac{1}{\epsilon}$ برامج الكمبيوتر التعميمية من إمكانات متعددة، ومن أىميا مراعاة الفروق الفردية بين المتعلمين، حيث أكدت البحوث والدراسات في مجالي علم النفس والتربية أن كل فرد يختلف عن غيره في قدراته واستعداداته وميوله وعواطفه وانفعالاته، وانطلاقًا من الحقائق التي أثبتتها الدراسات والبحو ث تحاول برامج الكمبيوتر التعليمة مراعاة هذا من خلال تقدم التلاميذ وفقًا لخطوه الذاتي حتى يصل إلى مستوى اإلتقان المطموب والمحدد.

 $\circ$ 

- ٢. قُدم المحتوى التعليمي ببرنامج الكمبيوتر التعليمي في شكل موضوعات متسلسلة تعرض من خلال العديد من المثيرات البصرية المتكاملة والمترابطة مثل الصور الثابتة والمتحركة، والنصوص، والمثيرات السمعية.
- .9 تعرض تالميذ المجموعة التجريبية الذين درسوا من خالل برنامج الكمبيوتر التعليمي للعديد من الاختبارات والأسئلة التكوينية وما يصاحبها من تغذية راجعة فورية أو مرجأة تساعد المتعلم في تقويته للاستجابة الصحيحة والإجابة الخطأ .
- .2 وجود تنافس بين طالب المجموعات التجريبية من خالل مستوى اإلتقان المحدد الجتياز موديوالت البرنامج جعميم في حالة من النشاط والتركيز في تحصيل المعمومات لتحقيق أعمي نسبة الجتيا ز الموديول، وىذا أدى بدوره إلى زيادة التحصيل المعرفي لدييم وىذا لم يتوفر بالنسبة لممجموعة الضابطة.

### **توصيات البحث:**

في ضوء النتائج التي توصل إلييا ىذا البحث يمكن استخالص التوصيات التالية:

- ضرورة عالج المشكالت المغوية لضعاف السمع والصم في البرنامج التعميمي الكمبيوتري القائم عمي متغيرات عرض المثيرات البصرية من خالل تحقيق التكامل بين لغة اإلشارة والمتعمم.
- ضرورة توافر القواميس االشارية المصورة في بيئة تعميم ضعاف السمع والصم حتي يكون هناك اتفاق بين المعلمين على الإشارات المستخدمة في شرح الرموز والمفاهيم والمصطلحات العلمية باستخدام متغيرات عرض المثيرات البصرية التي تسيل عممية االدراك والفيم لدييم.
- إثراء بيئة ضعاف السمع والصم تكنولوجياً من خلال التحفيز الحسي المكثف لموسائل البصرية.

- مراعاة توظيف متغيرات عرض المثيرات البصرية في البرامج التعليمية الإلكترونية في تعليم ضعاف السمع والصم أساليب التعلم الذاتبي لما لها من أثر فعال في تعلمهم.
	- مقترحات بحوث مستقبمية:
- يقدم ىذه البحث مجموعة من المقترحات التي تفيد في عمل بحوث ودراسات مستقبلية في هذا المجال كالتالي:
- دراسة العالقة بين الخصائص الوظيفية لعرض المثيرات البصرية وتحقيق الأهداف المرجوة منه في البرنامج الكمبيوتري التعليمي للمعاقين سمعياً.
- دراسة المواصفات الفنية والتربوية لعرض المثيرات البصرية في وسائل التعمم الذاتي لممعاقين سمعيا كبرامج الفيديو، والكمبيوتر.
- محاولة بناء بعض الوحدات التجريبية التي تتبنى وضع البرنامج التعميمي للمعاقين سمعياً وتجربته في ضوء نتائج هذه البحث.
- إجراء بحوث تجريبية حول تعليم الإشارات للمعاق سمعياً من خلال المثيرات البصرية.
- برنامج مقترح إلعداد معممي المعاقين سمعياً في المواد الد ارسية المختمفة في ضوء الاتجاهات العالمية الحديثة لتعليم المعاقين سمعياً التكنولوجياً.
- دراسة أثر عرض المثيرات البصرية في التعلم الإلكتروني للمعاقين سمعياً في مراحل تعليمية أخرى (ابتدائي– ثانوي) وعلاقاتها بالأسلوب المعرفي للمتعلم.
- دراسة أثر المثيرات البصرية في التعلم الإلكتروني للمعاقين سمعياً باستخدام متغيرات تابعة أخرى.

**المراجع-:**

- ١. أحمد السيد عبالعال محمد. (٢٠١٢). التصميم برمجية وسائط متعددة قائم علي النمذجة والممارسة الموجية لتنمية بعض ميارات برنامج ميكروسوفت وورد لدي تلاميذ الصف الأول الإعدلدي، دراسة ماجستير . كلية التربية: جامعة بني سويف.
- ٢. أحمد السيد عبدالعال. (٢٠١٢). التصميم برمجية وسائط متعددة قائم على النمذجة والممارسة الموجية لتنمية بعض ميارات برنامج ميكروسوفت وورد لدي تالميذ الصف الأول الإعدلدي، دراسة ماجستير . جامعة بني سويف: كلية التربية.
- .9 أحمد حسين المقاني ؛عمي الجمل. )0332 م(. معجم المصطمحات التربوية في المناهج وطرق التدريس، ط١. لقاهرة: عالم الكتب.
- ٤. احمد فرحات عويس. (٢٠١٢). فاعلية اختلاف المثيرات البصرية (الصور –الرسوم) ببرامج الوسائط المتعددة إلكساب تالميذ المرحمة اإلبتدائية المفاىيم التكنولوجية والتفكير العملي في مجال الكمبيوتر ، رسالة دكتوارة. جامعة الأزهر : كلية التربية.
- 0. أحمد كمال الحصري. (٢٠٠٤). مستوى الرسوم التوضيحية ومدى توافرها في الأسءلة المصورة بكتب وامتحانات العلوم بالمرحلة الاعدادية. مجلة التربية العلمية، ع٢.
- .2 اشرف محمد عبدالعزيز. )5002(. فاعمية مثيرات الكمبيوتر المرئية في برامج الفيديو التعميمية عمي التحصيل الفوري والمرجأ"، رسالة دكتوراة. جامعة حموان: كمية تربية.
- .1 الجمعية العامة لألمم المتحدة. )09 ديسمبر 5002(. اتفاقية حقوق ذوي اإلعاقة والبرتوكول االختياري.
- ٠٨. الشحات سعد محمد عتمان. (٢٠٠٥). الوسائل التعليمية وتكنولوجيا التعليم،ج ٠. دمياط: مكتبة نانسي.
- ٩. المؤتمر العلمي لكلية التربية جامعة بنها. (٢٠١٠م). والمؤمول، المؤتمر العلمي لكمية التربية جامعة بنيا بالتعاون مع مديرية التربية والتعميم بالقميوبية اكتشاف ورعاية الموهوبين بين الواقع. (الصفحات ٩٣,٩٤). جامعة بنها.

- .00 أماني محمد شاكر، و وآخروون. )5005(. اإلفادة من المثيرات البصرية في نتمية المهارات النسيجية للأطفال المعاقين سمعياً ولفظياً. المؤتمر العلمي السنوي العربي الرابع لكلية التربية النوعية جامعة المنصورة (إدارة المعرفة وإدارة رأس المال الفكري في مؤسسات التعليم العالي في مصر والوطن العربي) (الصفحات ١٢٢٥– 0522(. مصر: جامعة المنصورة.
- ٠١١.أمل السيد طاهر . (٢٠٠٦). العلاقة بين التكوين للصور الثابتة المتحركة في برامج الوسائط المتعددة والتحصيل الدراسي، رسالة ماجستير. جامعة حموان: كمية التربية.
- ١٢. امل عبدالفتاح سويدان، و مني محمد الجزار. (٢٠٠٧). تكنولوجيا التعليم ذوي االحتياجات الخاصة. األردن: دار الفكر.
- .09 أنس أحمد عبدالعزيز. )5000 م(. أثر االختالف بين برامج الكمبيوتر الذكية وبرامج الوسائط المتعددة على التحصيل والأداء المهاري لدي تلاميذ الصم الحلقة الثانية من التعميم االساسي، رسالة دكتوراه. جامعة المنصورة: كمية التربية.
- .02 إيمان أحمد فيمي الغزاوي. )5001(. فاعمية استخدام الصور الفوتوغرافية والمعدة بالحاسب اآللي في تنمية بعض السموكيات البيئية لدي تالميذ المرحمة االبتدائية"، رسالة ماجستير . جامعة السويس: كلية التربية النوعية.
- 10. إيمان عبدالعزيز. (٢٠٠٥). أثر العلاقة بين أساليب عرض الصور الفتوغرافية الميكروسكوبية والرسومات التوضحية في برامج الكمبيوتر التعميمة في التحصيل الدراسي الفوري والمرجأ لدي طالب المرحمة الثانوية، راسمة ماجستير. جامعة حموان: كمية التربية.
- ١٦. إيمان عبدالعزيز عبدالمجيد راشد. (٢٠٠٥). أثر العلاقة بين أساليب عرض الصور الفتوغرافية الميكروسكوبية والرسومات التوضيحية في برامج الكمبيوتر التعليمية التحصيل الدراسي الفوري والمرجأ لدي طلاب المرحلة الثانوية"، رسالة ماجستير. جامعة حمون: كمية التربية.

**444**

**مجمة دراسات فى التعميم الجامعى العدد السادس والثالثون 2017**

- ١٧. بدر النعيم أبوالعزم. (١٩٩٣). إعداد كتب القراءةللتلاميذ المعوقين سمعياً في الحلقة الأولى من التعليم الأساسي في ضوء أهداف المرحلة، رسالة الماجستير. جامعة الزقازيق: كلية التربية.
- ١٨. جمال محمد الخطيب. (٢٠٠١م). الدليل الموحد لمصطلحات الإعاقة والتربية الخاصة والتأهبل،ط1.
- ١٩. دينا أحمد إسماعيل. (٢٠٠٤). فاعلية توقيت عرض عرض الرسومات الثابتة مع المغة المفظية داخل برنامج كمبوتري متعدد الوسائل عمي تحصيل المفاىيم المجردة"، رسالة ماجستير. جامعة حموان: كمية التربية.
- .50 ديوبولد ب فان دالين، و ترجمة محمد نبيل نوفل واخرون. )0331(. مناىج البحث في التربية وعلم النفس ، ط ٣. القاهرة مكتبة الانجلو المصرية.
- ٢١. رجاء محمود أبوعلام. (٢٠٠٦م). حجم أثر المعالجات التجريبية ودالة اإلحصائية. المجمة التربوية، مجمس النشر العممي: جامعة الكويت.
	- ٢٢.رشدي طعيمه. (٢٠٠٤). تحليل المحتوي في العلوم الانسانية. القاهرة: دار الفكر .
- ٢٣. ريهام حسن طلبه. (٢٠٠٨م). أثر أستخدام برنامج مقترح لمهارات انشاء موقع تعميمي بأستخدام لغة النص الفائق عمي التحصيل المعرفي وأداء التالميذ الصف الثاني اإلعدادي، رسالة ماجستير . جامعة المنصورة: كمية التربية.
- ٢٤. ريهام حسين طلبة. (٢٠٠٨). أثر أستخدام برنامج مقترح لمهارات انشاء موقع تعميمي بأستخدام لغة النص الفائق عمي التحصيل المعرفي وأداء التالميذ الصف الثاني اإلعدادي، رسالة ماجستير. جامعة المنصورة: كمية التربية.
- ٢٥. زينب محمد أمين. (٢٠٠٠م). اشكاليات حول تكنولوجيا التعليم، . المنيا: دار الهدى للنشر والتوزيع.
- ٢٦. زينب محمد فتحي بنداري. (٢٠٠٩م). جامعة القاهرةفاعلية برنامج قائم علي استخدام أنظمة التعميم المرئية االلكترونية لتنمية ميارات التواصل لدي األطفال المعاقين سمعياً"، رسالة ماجستير: معيد الد ارسات التربوية.

- .51 سامي عبدالحميد محمد عيسي. )5002م(. فاعمية بنامج كمبيوتري في تنمية القدرة عمي التفكير اإلبتكاري الميني لدي المعاقين سمعيا،ً رسالة ماجستير. جامعة القاهرة: معهد الدراسات العليا.
- ٢٨. سامي محمد ملحم. (٢٠٠٥). القياس والتقويم في التربية وعلم النفس،ط٣. عمان : دار المسيرة.
- ٢٩. سعد المقرم. (٢٠٠١م). طرق تدريس العلوم المبادئ والأهداف. عمان: دار الشروق للنشر والتوزيع.
- .90 سعد خميفة عبدالكريم. )0333(. اثر استخدام عمي تنمية ميارات االتصال العممي االلكتروني لدي معممي العموم والرياضيات. جامعة أسيوط: مجمة كمية التربية.
- ٣١. سماء عبدالفتاح عبدالعزيز علي. (٢٠١٣). أثر التلميحات البصرية لعروص الوسائط المتعددة للمعاقيين سمعياً في تتمية مهارات استخدام برامج الحاسب الآلي، دراسة ماجستير. جامعة الفيوم: كميو التربية.
- ٣٢. سماح عاطف محمد أحمد. (٢٠٠٧). معايير تصميم المثيرات البصرية بكتب المواد الأدبية وفاعليتها في التحصيل الدراسي لطلاب المرحلة الثانوية، رسالة ماجستير . جامعة حلوان: كلية التربية.
- ٣٣. سهير يوسف الحجار. (٢٠١٢م). غزةفاعلية برنامج مقترح قائم على المثيرات البصرية لاكتساب المهارات الإلكترونية لدي طالبات الصف العاشر الأساسي المعاقات سمعياً ، رسالة ماجستير: كمية التربية – الجامعة االسالمية.
- ٣٤. سوسن المملي. (٢٠٠٢). فاعلية برنامج حاسوبي في تعليم الأطفال الصم مهارات القراءة والكتابة الإنجليزية، رسالة ماجستير . سوريا: جامعة دمشق.
- ٣٥. صالح بن حمد العساف. (٢٠٠٣م). المدخل إلي البحث في العلوم السلوكية، طـ٣. الرياض: مكتبة العبيكان للطباعة والنشر .

- ٣٦. عاطف جودة محمدي يوسف. (٢٠١٤). ثر استخدام منتدى تعليمي على تنمية بعض ميارات البرمجة لدى طالب الصف الثالث اإلعدادي بالمدارس التجريبية. كمية بنيا: كمية التربية النوعية.
- ٣٧. عباس عبدالعزيز الجزازوي. (٢٠٠٥م). فاعلية برنامج وسائط متعددة تفاعلية في تحقيق أهداف منهج الحاسب الآلي لتلاميذ المرحلة الإعدادية، رسالة ماجتسير . جامعة عين شمس: كمية التربية النوعية.
- ٣٨. عبد الصبور منصور محمد. ( ٢٠٠٣م ). مقدمة في التربية الخاصة سيكولوجية غير العاديين وتربيتيم. القاىرة : مكتبة زىراء الشرق.
	- ٣٩. عبدالحافظ سلامة، و محمد أبوريا. (٢٠٠٢). الحاسوب في التعليم،. عمان.
	- .20 عبدالقادر محمد المصرتي. )0339م(. المعمم والوسائل ألتعميمية ليبيا. لجامعة المفتوحة.
- ٤١. عبدالمجيد محمد راشد. (٢٠٠٥م). أثر العلاقة بين أساليب عرض الصور الفتوغرافية المكروسكوبية والرسوم التوضيحية في برامج الكمبيوترالتعميمية في التحصيل الدراسي الفوري والمرجأ لدي طالب المرحمة الثانوية،دراسة ماجستير. جامعة حلون: كلية التربية.
- ٤٢. عبدذياب العجيلي. (٢٠٠٢). نظام حاسوبي تدريبي لتعليم الصم اللغة العربية. المدرب الحاسوبي الذكي لتعليم الصم. ندوة العلمية السابعة للاتحاد العربي للهيئات العامة للهيئات العاملة في رعاية الصم: حقوق الأصم في القرن ٢١. الدوحة: جامعة قطر.
- .29 عصام شوقي، حنان عبدالعال مباز، سعيدة عبدالسالم خاطر، حنان محمد ربيع، أشرف أحمد زيدان شيبل، و وآخرون. )5005(. أثر التدريب المدمج في تنمية ميارات التعامل مع المثيرات البصرية المطبوعة واإللكترونية لمعممي ومعممات المرحمة اإلبتدائية بالممممكة العربية السعودية. مجمة العموم التربوية، مصر ، مج  $.71V - 12V$   $.29V - 21V$

- ٤٤. علي أحمد الجمل أحمد حسين اللقاني، و علي أحمد الجمل. (١٩٩٩). التكنولوجيا المعاصرة لممعاقين سمعيا.ً جامعة القاىرة: كمية التربية.
- .22 فتح الباب عبدالحميم سيد. )0333م(. الوسائل وتكنولوجيا التعميم. القاىرة: وزارة التربية التعليم بالاشتراك مع الجامعات المصرية و برنامج تأهيل معلمي المرحلة االبتدائية لممستوي الجامعي.
- ٤٦. فتحية بطيخ. (١٩٩٣). وحدة تجريبية مقترحة في الرياضيات الحديثة للتلاميذ الصم بالمرحمة االعدادية المينية لمتربية الخاصة وبيان مدي فاعميتيا، رسالة ماجستير . جامعة المنوفية: كلية التربية.
- ٤٧. فؤد أبوحطب، أمال صادق. (١٩٩٦م). "علم النفس التربوي. القاهرة: مكتبة الانجلو المصربة.
- ٤٨. كمال عبدالحميد زيتون. (٢٠٠٢ م ). تكنولوجيا التعليم في عصر المعلومات والاتصالات "،ط١. القاهرة : عالم الكتب.
	- ٤٩.كمال عبدالحميد زيتون. (٢٠٠٣). التدريس نماذجه ومهاراته. القاهرة: عالم الكتب.
- 0۰. ماريان ميلاد منصور . (٢٠٠٠). فاعلية برنامج مقترح لتدريس برمجية الكمبيوتر لتالميذ الصف األول الثانوية ،رسالة ماجستير. جامعة أسيوط: كمية التربية.
- 01. ماهر تيسير شرادقة، و إبراهيم حسين أبوعليم. (٢٠١٢). فاعلية برنامج تعليميي محوسب لتنمية اللغة العربية لدي عينة من الطلبة ذوي الإعاقة السمعية البسيطة. كلية العلوم التربوية، الجامعة الأردنية، عمان: دراسات العلوم التربوية، مج٢٩،ع٢.
- 01. مجمد المتولي محمد عامر. (٢٠١٤). أثر التفاعل بين أسلوب تتابع المحتوي الإلكتروني ونمط عرض مثيراته البصرية على التحصيل وزمن التعلم للمعاقين سمعيا،ً رسالة دكتوراة. جامعة القاىرة : معيد الدراسات التربوية.
- 0٣. محمد السيد أحمدعنان. (٢٠٠٥). المواصفات التربوية والفنية لبرامج الكمبيوتر متعدد الوسائل للتلاميذ الصم وفاعليتها لاكسابهم المفاهيم العلمية، رسالة ماجستير . حموان: كمية التربية.

**مجمة دراسات فى التعميم الجامعى العدد السادس والثالثون 2017**

0٤. محمد بن عبدالله فرج. (٢٠١٥م). أثر التفاعل بين اساليب عرض المثيرات البصرية داخل الكتاب الألكتروني و الأسلوب المعرفي على نتمية مهارات التفكير و االتجاه نحو التعمم اإللكتروني لدى تالميذ المرحمة األيتدائية في المممكة العربية السعودي، رسالة دكتوراه. كمية التربية النوعيةجامعة عين شمس.

- 00. محمد جابر خلف. (٢٠١٠). فاعلية اختلاف كثافة المثيرات البصرية (الواقعية– الرمزية) المعروضة الكترونياً في تقديم برنامج مقترح في التربية المكتبية لتلاميذ المرحلة الإعدادية، ع ١٤٤، ج ٦. مجلة التربية –جامعة الازهر، ١٣١–١٩٤.
- 0٦. محمد زايد ملكاوي، و إبراهيم حسين أبوعليم . (٢٠١٠). فاعلية برنامج حاسوبي للتدريب النطقي بالطريقة اللفظية لضعاف السمع في مرحلة رياض الأطفال. جامعة القصيم، السعودية: كمية المغة العربية والدرسات اإلجتماعية، ، مجمة جامعة دمشق، مج،52 ع.9
- 07. محمد عبدالمقصود حامد. (٢٠٠٤م). تطوير المثيرات البصرية في الكتاب المدرسي للمعاقين سمعياً من وجهة نظر المعلمين والطلاب، رسالة ماجستير. جامعة حلوان: كلية التربية.
	- 0.1.محمد عطية خميس. (٢٠٠٣م). منتوجات تكنولوجيا التعليم. القاهرة: مكتبة دار الكلمة.
- 0۹. محمد عويس. (٢٠٠١). البحث العملي في خدمة الاجتماعية. طنطا: التركي لطباعة والنشر.
- ٦٠. محمد محمود الحيلة. (٢٠٠١م). التكنولوجيا التعليمية التعليمة. العين: دار الكتاب الجامعي.
- ٦١. محمد محمود الحيله. (٢٠٠٠). أساسيات تصميم وإنتاج الوسائل التعليمية. عمان: دار المسيرة.
- ٦٢. محمد محمود عبدالوهاب. (٢٠٠٥). أثر استخدام استراتيجية بلوم للتعلم للإتقام في تدريس مقرر الحاسب اآللي لدي طالب المدرسة الثانوية التجارية، رسالة ماجستير . جامعة جنوب الوادي: كلية التربية.

- ٦٣. محمد مختار المردني. (٢٠٠٦م). نظم استخدام المثيرات البنائية الرقمية في برامج الفيديو التعليمية وعلاقتها بمستوى الأداء المهاري للطلاب المستقلين والمعتمدين بكميات التربية ،رسالة دكتوراه. جامعة االزىر: كمية التربية.
- .22 ممدوح الكناني، جابر عيسي. )0332م(. القياس والتقويم النفسي والتربوي. الكويت: مكتبة الفالح لمنشر والتوزيع.
- .22 ممدوح سالم محمد الفقي. )5002(. برنامج تدريبي مقترح معد وفق أسموب النظم لتوظيف مهارات الاتصال التعليمي الالكتروني لدي أخصائي تكنولوجيا تعليم ، رسالة ماجستير. جامعة القاىرة: معيد الدرسات التربوية.
- ٦٦. منال محمد شوقي. (٢٠٠٢). العلاقة بين اساليب إنتاج الصورة في برامج الفيديو التعليمية وتعلم الرسومات التوضيحية لدي طلاب المرحلة الثانوية"، رسالة دكتوراة. جامعة حلوان: كلية التربية.
- ٦٧. مندور عبدالسلام. (٢٠٠٩). أثر التفاعل بين قراءة الرسوم التوضحية والأسلوب المعرفي على التحصيل والأتجاه نحو قراءة الرسوم التوضيحية بكتاب العلوم للصف الخامس من المرحلة الإبتدائية. رسالة الخليج العربي، ع ١٠٦.
	- ٦٨. موقع وزارة التربية والتعليم. (٢٠١٥م).
	- http://portal.moe.gov.eg/AboutMinistry/Departments/ecd/abo .19 .ut/Pages/about\_buts.aspx
- ٧٠. مؤتمر المعلوماتية وتطوير التعليم. (أكتوبر ٢٠٠٤م).. معهد الدراسات التربية جامعة القاهرة.
- ٧١. نانيس مجدي سلامة. (٢٠١٠م ). اكتشاف وتنمية الموهبة لدي الاطفال من خلال الانترنت في التعليم. جامعة بنها: المؤتمر العلمي لكلية التربية جامعة بنها بالتعاون مع مديرية التربية والتعليم بالقليوبية اكتشاف ورعاية الموهوبين بين الواقع والمؤمول.

 $44.$ 

**مجمة دراسات فى التعميم الجامعى العدد السادس والثالثون 2017**

- .15 ىاني محمد عبده الشيخ. )5001(. اثر برنامج وسائط متعددة لتنمية ميارات قراءة البصريات علي بعض نواتج التعلم،رسالة دكتوراة. جامعة القاهرة: معهد الدراسات التربوية.
- ٧٣. وزارة التربية والتعليم، جمهورية مصر العربية . (٢٠٠٦). مبارك والتعليم -السياسة المستقبلية. القاهرة: وزارة التربية والتعليم.

**المراجع الجنبيو**

- 1. Aapita, U. (April 2012). The Efffect of Blended Learning MODEL on High School students' biology Achievement and on their Attitudes towards the internet. THE TURKISH ONLINE JOURNAL OF Educational Technology.
- 2. Ahmad, R. E., & Tomkinson, B. (.2 April 2006). :The Use of Web CT in Distance Learning Course in University of Manchester. Education, Turkish Online Journal of Distance, 101-108.
- 3. Blatt-Vallee, G., Kelly, R. R., Gaustad, M. G., Porter, J., & Fonzi, J. (2007). Visual-Spatial Representation in Mathematical Problem Solving by Deaf and Hearing Students. Journal of Deaf Studies and Deaf Education, v12 n4 p432-448.
- 4. Cannon, J. (2010). Effectiveness of computer-based syntax program in improvion the morph syntax of students who are

Deaf, Hard Hearing Educational Psycholigy and Special Education Dissertation. U. S. A: Georgia University.

- 5. ergin, o. (2008). fosterion primary school students understanding of cells and other related concepts with interactive computer animation intruction accompanied by teacher and student- prepared concept mans. asia-pacific forum on science learing and teaching, 45-83.
- 6. Holisti", H. (1969). content Analysis for the social science and humanities. addition: w esely publishing com.
- 7. hughes.g. (2009). the use of animation in higher education teaching to support students with dyslexia. *education&* training, 25-35.
- 8. Karala, W., & G.and Stonaell, N. (2010). Exploring outcomes of a novel computer assisted treatment program targeting expressive –grammar deficits in pre-school with SL. Journal of Communication Disorders, 10(10), 1-48.
- 9. Kinay, Y. Ç. (April 2016). Affective Overload: The Effect of Emotive Visual Stimuli on Target Vocabulary Retrieval. Journal of Psycholinguistic Research, Volume 45, Issue 2, pp 275–285.
- 10. Lai, C.-H., Liu, M.-C., Liu, C.-J., & Huang, Y.-M. (2016). Using Positive Visual Stimuli to Lighten the Online Learning Experience through in Class Questioning. International Review of Research in Open and Distributed Learning, v17 n1 p23-41.
- 11. Matja, P., & Ambroie, d.  $(.2-1-2002)$ . "Using computer technology be teaching Geography in the elementary school for children with speech. .WWW. Z esq. Mb. Edus.si.
- 12. Moore, D. M., & Dwyer,. (1994). : Visual Literacy: A Spectrum of Visual Learning, New Jersey. Englewood Cliffs: Education Technology Publications.
- 13. Mortenson, R. ( 2009). Evaluation of the effectiveness of using DVD to elicit language for children who are deaf or hard of hearing. U.S.A: PHD Thesis, Washington University.
- 14. Scardamalia, B., & building:. (2006). Knowledge theory, pedagogy and technology. In K. sawyer (Ed), Cambridge Handbook of the Learning Sciences. New york: Cambridge University press, (pp.97-118).
- 15. stavy.R. (2008). using compiter animation and illustration activities to improve high school students,achivement in

molecular genetics. reearch edacational technology& socitety, 359-371.

- 16. Tibell. (2010). critical features of visualizations of transport through the cell membrane; An Empircal study of upper secondary and tertiary students. meaning- making of astill image and an Animation international. *science and* mathematics Education, 223.
- 17. Wade, C. (2003). Adult need tech Training Computer Skills Essential in Job Marke. t. Insight on the news, Sept7.
- 18. Yang, H., Lay, Y., Liou, C., Tsao, W. and Lin. (2007). Development and evaluation of computer aided music learning system for the hearing impaired. Journal of Computer Assisted Learning, 23, 466-476.